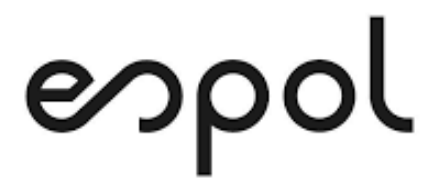

# **ESCUELA SUPERIOR POLITÉCNICA DEL LITORAL**

# **Facultad de Ingeniería en Mecánica y Ciencias de la Producción**

**"Diseño de la Bodega de bienes obsoletos de una Institución de Educación Superior utilizando la metodología DMADV de Seis Sigma"**

## **PROYECTO DE TITULACIÓN**

**Previo a la obtención del Título de:**

# **MAGÍSTER EN MEJORAMIENTO DE PROCESOS**

**Presentada por:**

**Diego Alejandro Moreira Game**

**GUAYAQUIL – ECUADOR Año: 2021**

# **AGRADECIMIENTO**

A mi familia que me ha respaldado en todo momento y además son el motivo principal de cada esfuerzo. A la guía de mi tutor Jorge Abad, a mi profesora de la materia María Laura Retamales. Y a las personas que han llegado a formar parte de este camino en el ámbito académico, profesional y laboral que me permite crecer y superarme día a día.

# **DEDICATORIA**

Este logro va dirigido a mis padres, que en el transcurso de mi vida han sido parte fundamental de estas decisiones que las considero un triunfo personal, gracias a sus consejos y apoyo incondicional es que he podido ser una persona constante y disciplinada para conseguir lo que me propongo en la vida.

# **EVALUADORES**

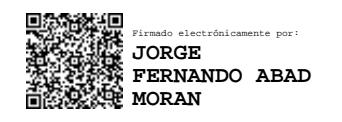

## **Jorge Abad M., Ph.D. DIRECTOR DE PROYECTO**

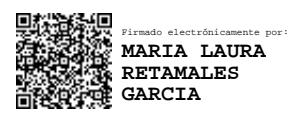

**María Laura Retamales., MSc. VOCAL**

# **DECLARACIÓN EXPRESA**

"La responsabilidad del contenido de este proyecto de titulación, me corresponden exclusivamente; y el patrimonio intelectual del mismo a la ESCUELA SUPERIOR POLITÉCNICA DEL LITORAL"

> DIEGO ALEJANDRO MOREIRA GAME Firmado digitalmente por DIEGO ALEJANDRO MOREIRA GAME Fecha: 2021.09.13 14:00:01 -05'00'

Diego Alejandro Moreira Game

## **RESUMEN**

El presente proyecto se enfoca en la creación de un diseño de almacenamiento para los bienes obsoletos que se encuentran en Bodega Pasiva, con el fin de tener un orden y un control adecuado del inventario en bodega.

Para esto fue necesario identificar los requerimientos del cliente a través de una encuesta tipo cuestionario, en donde se formularon preguntas abiertas y cerradas. Estas encuestas se las realizaron a las personas que de una u otra forma están involucradas con la Bodega Pasiva y que gracias a sus respuestas se pudo proseguir.

El QFD (Quality Function Deployment) o como más comúnmente se la conoce "Casa de la calidad" es una herramienta que se usó para plasmar estos requerimientos identificados anteriormente y a su vez ofrecer soluciones adecuadas que se las denominan características técnicas. Dentro del QFD se evalúa la relación entre los requerimientos y características de técnicas, se ponderan y se obtiene un resultado en el que se puede otorgar una priorización.

El proyecto se consolida en la metodología Design for Six Sigma (DFSS, DMADV) que fue alimentada con la información obtenida del QFD, para determinar los factores de diseño, analizar y evaluar cada uno de ellos. En esta etapa se obtienen los volúmenes de los bienes identificados y realiza la distribución respectiva en los espacios asignados, según sus dimensiones.

Como resultado se decide por uno de los diseños que se adapta más a la funcionalidad de la Bodega Pasiva y que también cumple con las características técnicas y objetivos específicos planteados inicialmente.

# ÍNDICE GENERAL

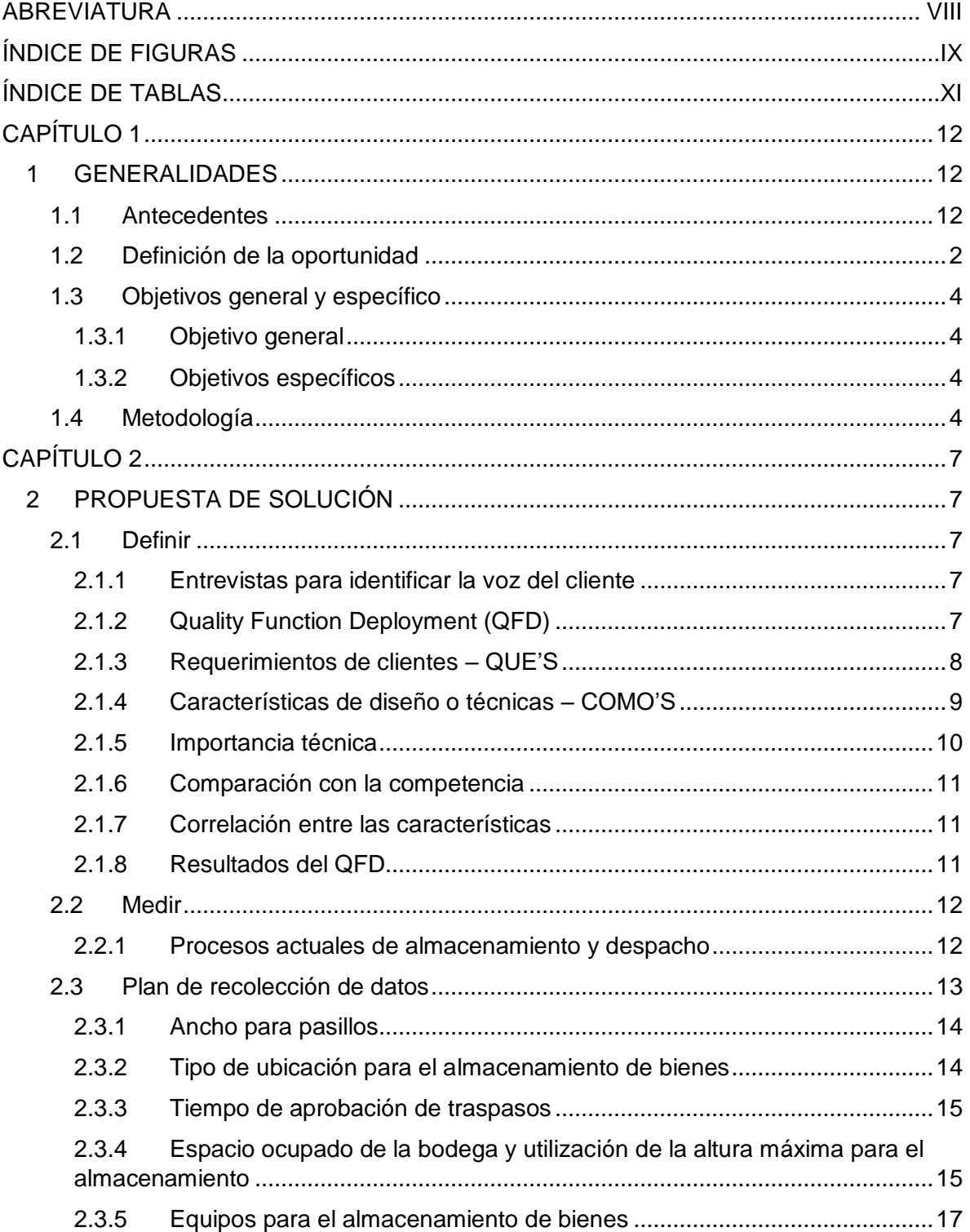

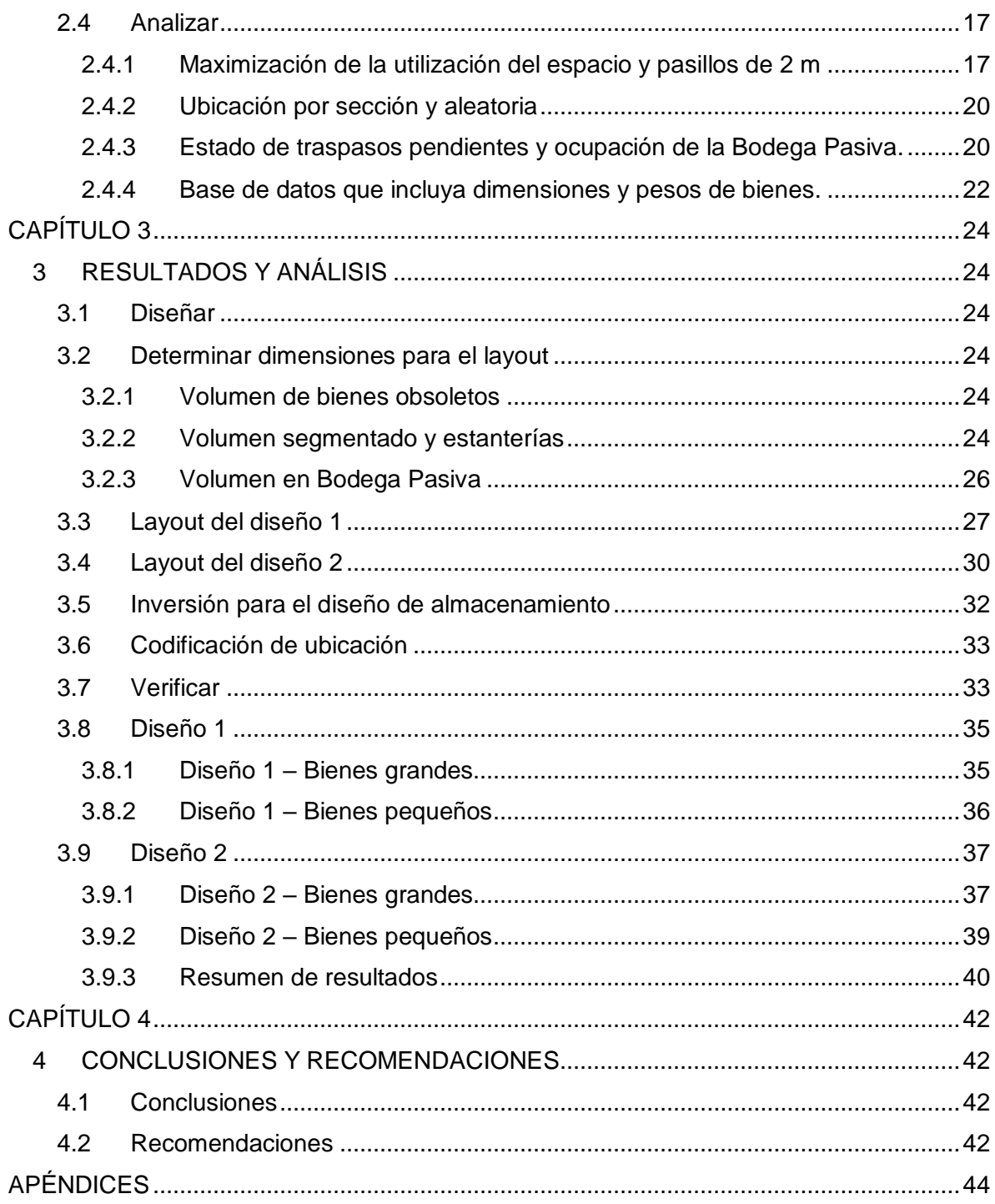

# **ABREVIATURA**

- <span id="page-8-0"></span>DMAIC Define, Measure, Analyze, Improve, Control.
- DMADV Definir, Medir, Analizar, Diseñar, Verificar.
- DFSS Design for Six Sigma.
- VOC Voice of Client.
- QFD Quality Function Deployment.
- SAF Sistema de Activos Fijos.
- BG Bienes Grandes.
- BP Bienes Pequeños.

# **ÍNDICE DE FIGURAS**

<span id="page-9-0"></span>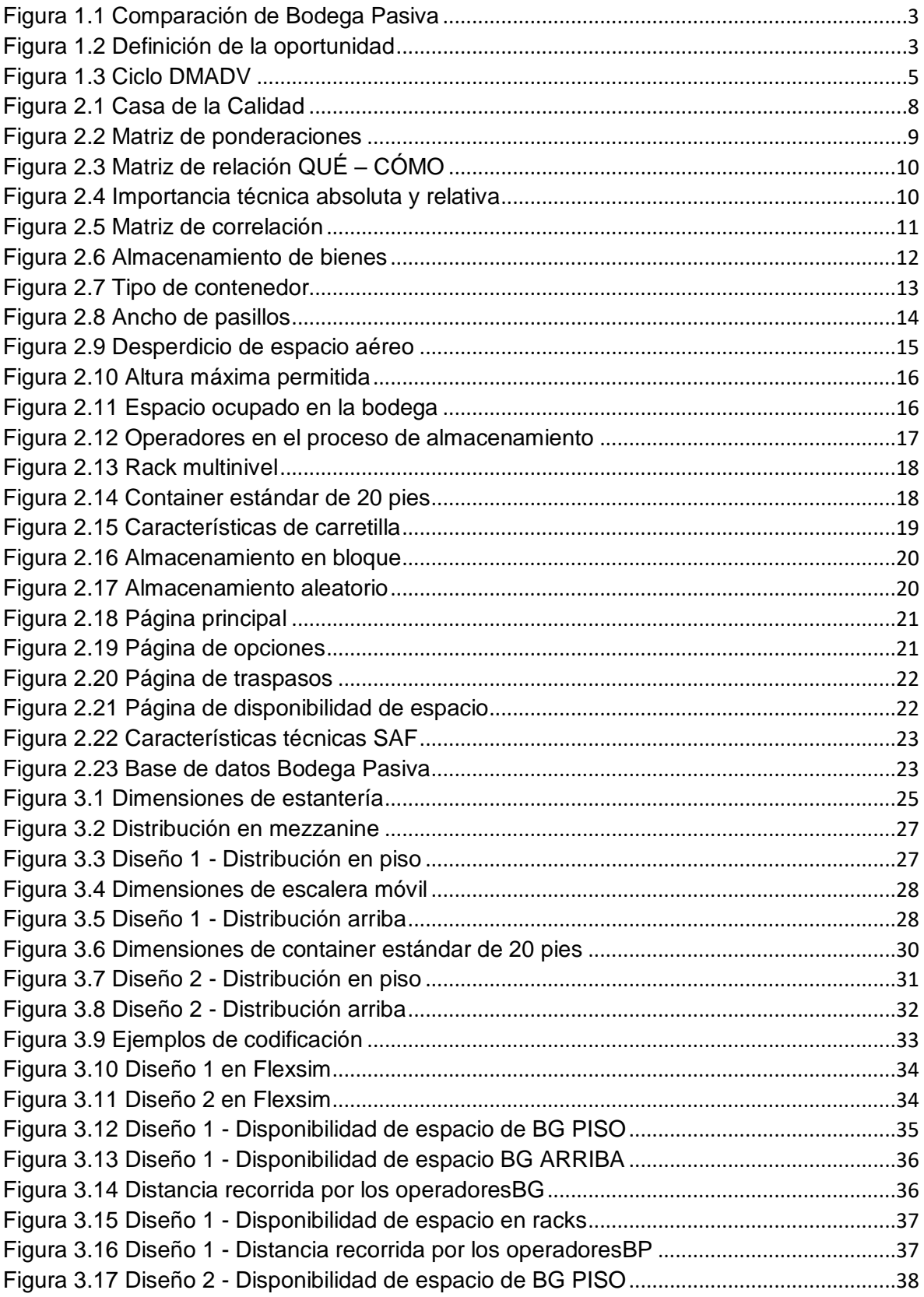

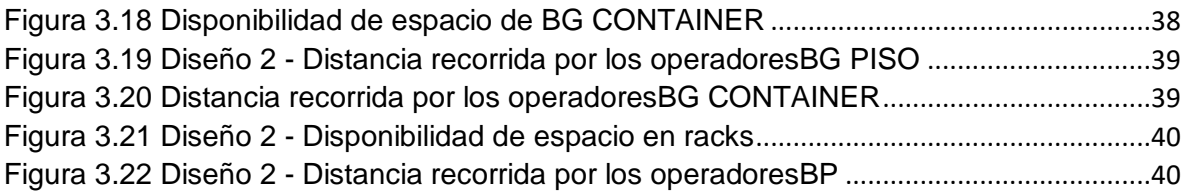

# **ÍNDICE DE TABLAS**

<span id="page-11-0"></span>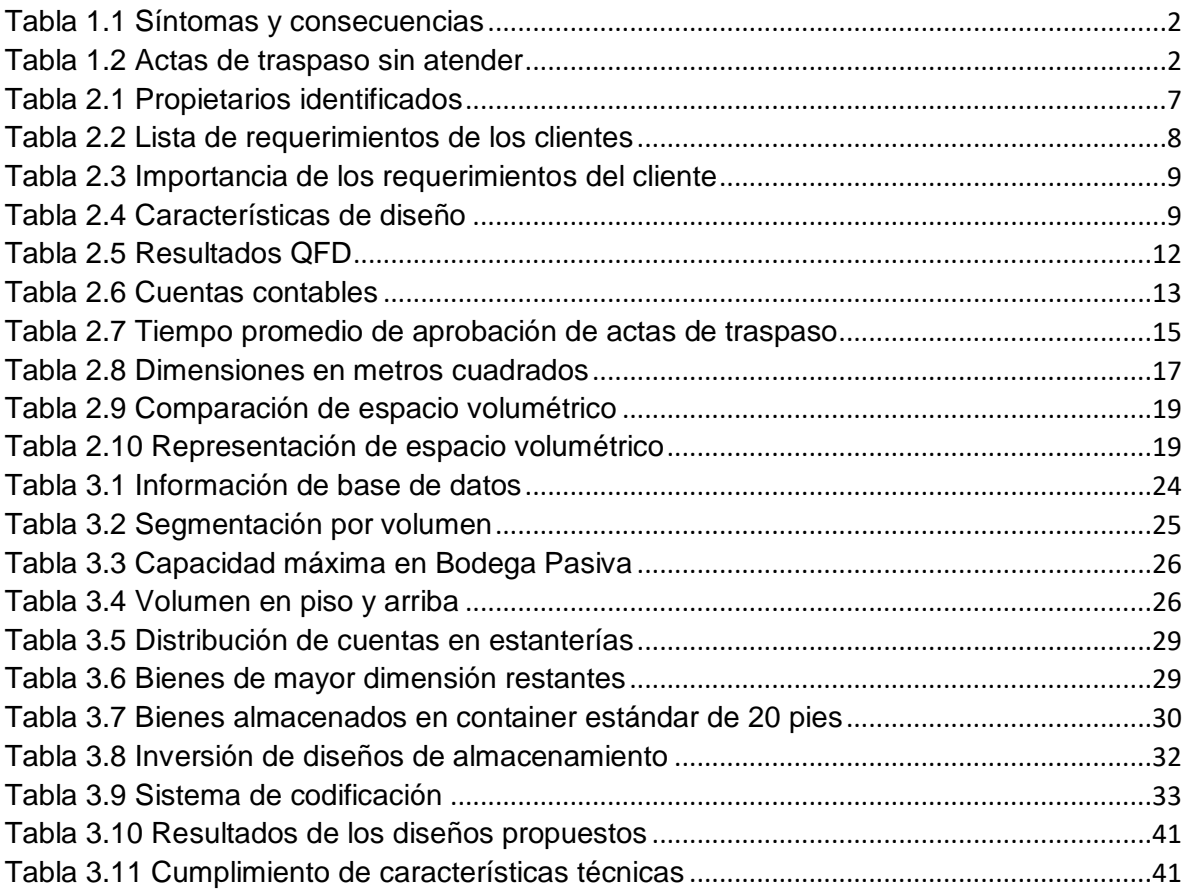

# **CAPÍTULO 1**

## <span id="page-12-1"></span><span id="page-12-0"></span>**1 GENERALIDADES**

#### <span id="page-12-2"></span>**1.1 Antecedentes**

La institución de educación superior cuenta con aproximadamente 100.000 bienes que facilitan el desarrollo de sus actividades de educación, investigación, vinculación y gestión; a la disposición de estudiantes, docentes, personal administrativo y de servicio, estos bienes se distribuyen en 8 facultades y 50 centros, a través de la Bodega Central. Cada bien tiene un tiempo de vida útil que consta dentro de los asientos contables, es decir, que a medida que vaya pasando el tiempo se va depreciando y su estado va empeorando, a pesar de los mantenimientos que se realicen. Cuando el bien se encuentra en estado MALO, entra a un proceso de baja de bienes por lo que tendrá que ser trasladado a una Bodega Pasiva. La Bodega Pasiva es el lugar donde se almacenan los bienes considerados como obsoletos hasta que se defina su destino final.

La constatación física es el inicio del proceso en donde se evidencia datos propios del bien incluyendo su estado actual. El traspaso del bien comienza con una motivación dirigida al departamento de Activo Fijo Central indicando que dentro de la facultad o centro existen bienes que están en estado MALO y además se indican los siguientes datos: Código SAF y EBYE, característica, cantidad, custodio, usuario responsable, ubicación y estado.

Para el traspaso a bodega pasiva se tiene que cumplir con ciertos requerimientos dependiendo del tipo de bien que se quiera trasladar. Si son bienes muebles como mesas, sillas, pupitres, escritorios, bibliotecas, etc. basta con el acta de traspaso dirigido a Activos Fijos Central indicando los datos anteriores mencionados y posterior pasarán a ser trasladados a Bodega Pasiva.

Si los bienes para el proceso de baja, son de la cuenta contable de equipos, sistemas y paquetes informáticos o en maquinarias y equipos, se debe de adjuntar un informe técnico validado por un conocedor de estos equipos e indicar que se encuentran en estado malo.

Adicionalmente, la saturación de la Bodega Pasiva es un dato que influye en este proceso porque se detienen todas las solicitudes de traspasos que estaban en trámite o futuras solicitudes, agravando la situación en las bodegas de las unidades y facultades. Esto se debe en gran parte a que en la Bodega Pasiva no existe un sistema de almacenamiento ni políticas de almacenamiento adecuadas que permitan conocer si existe el espacio disponible para recibir los bienes obsoletos o un sistema adecuado de despacho que permita una fácil identificación del bien y un eficiente proceso de venta, donación o chatarrización. Además, se han identificado los síntomas y causas que se generan en Bodega Pasiva por la falta de un diseño de almacenamiento y el poco orden que mantienen actualmente, se presenta en la [Tabla 1.1.](#page-13-1)

#### Tabla 1.1 Síntomas y consecuencias [Elaboración propia]

<span id="page-13-1"></span>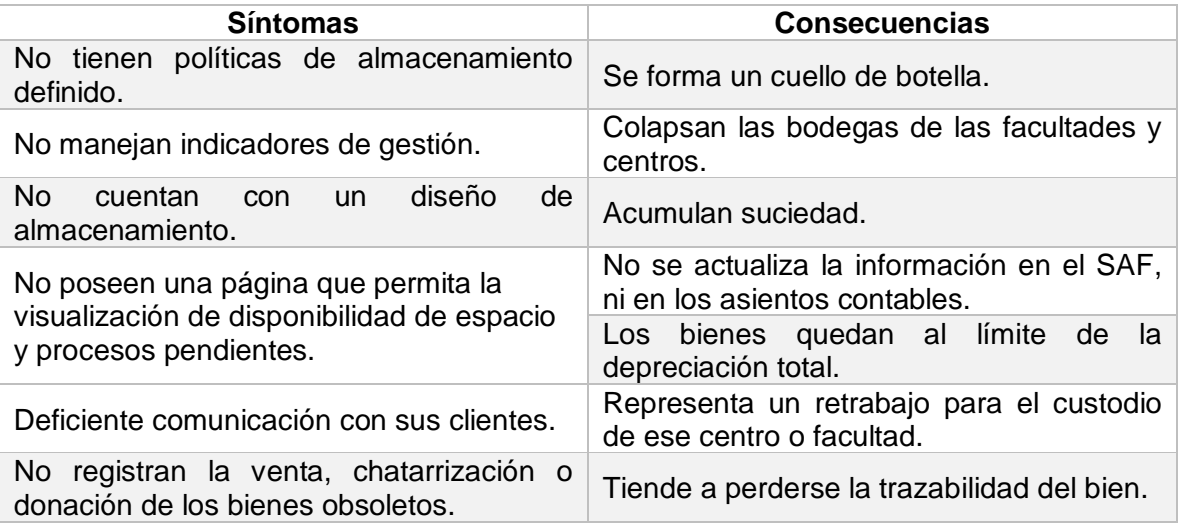

#### <span id="page-13-0"></span>**1.2 Definición de la oportunidad**

La elaboración de la definición de la oportunidad considera 3 puntos que son: User, Needs to, Insight. como se muestra en la [Figura 1.2.](#page-14-1)

Para el desarrollo del insight, se usa información proporcionada por Activos Fijos Central de la [Tabla 1.2.](#page-13-2) En donde constan las actas de traspaso que no fueron atendidas desde el 2019 hasta la actualidad, incluyendo la cantidad de bienes de cada acta.

<span id="page-13-2"></span>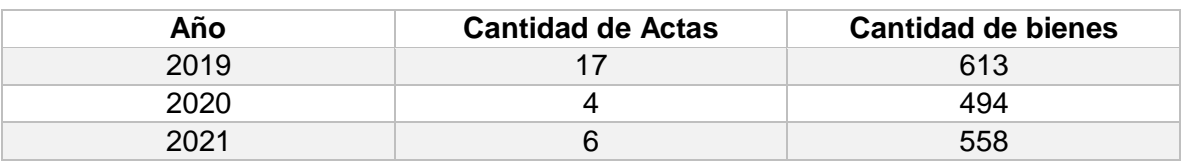

Tabla 1.2 Actas de traspaso sin atender [Elaboración propia]

En total han sido 27 actas sin atender, con un saldo de 1665 bienes en estado MALO que siguen almacenados en las bodegas de las facultades o centros. Esto representa una clara evidencia de que la Bodega Pasiva a pesar de tener un galón nuevo sigue generando un cuello de botella, por la falta de un diseño de almacenamiento que maximice la utilización del espacio nuevo.

En la [Figura 1.1](#page-14-0) se muestra la Bodega Pasiva anterior y la Bodega Pasiva actual, lo cual ratifica que aún sigue padeciendo problemas de almacenamiento.

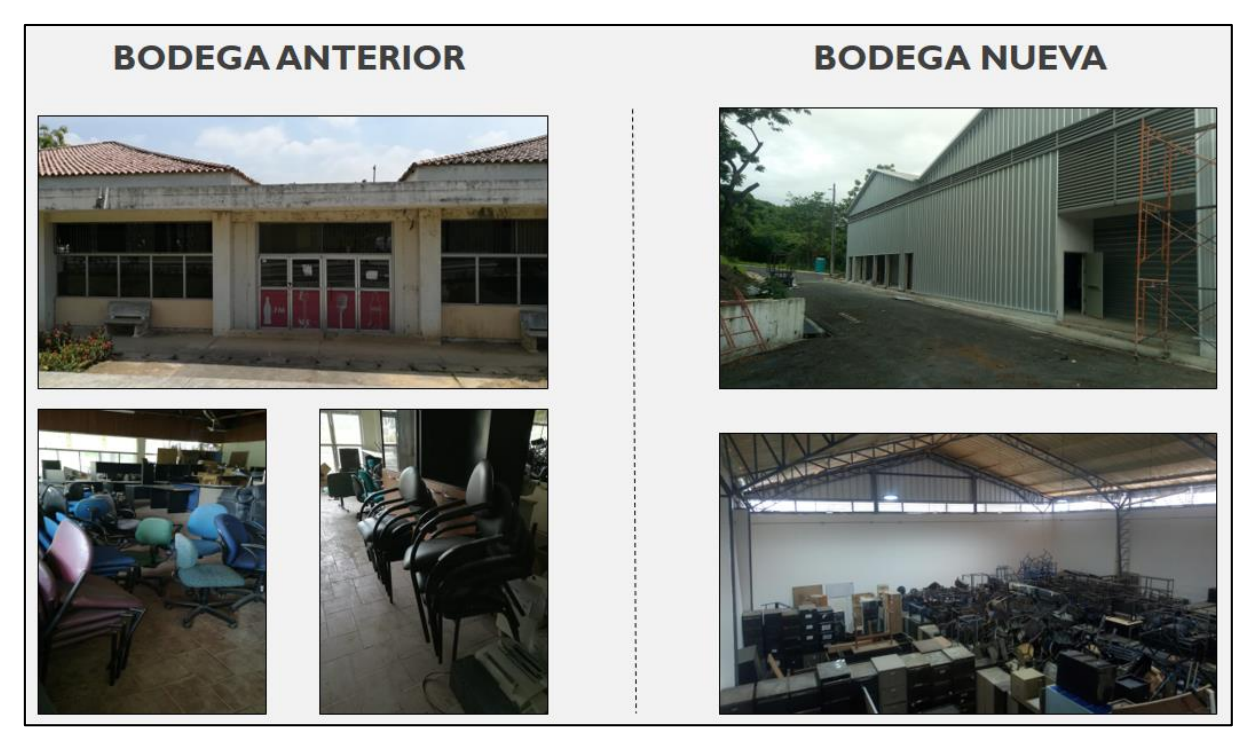

Figura 1.1 Comparación de Bodega Pasiva [Elaboración propia]

<span id="page-14-0"></span>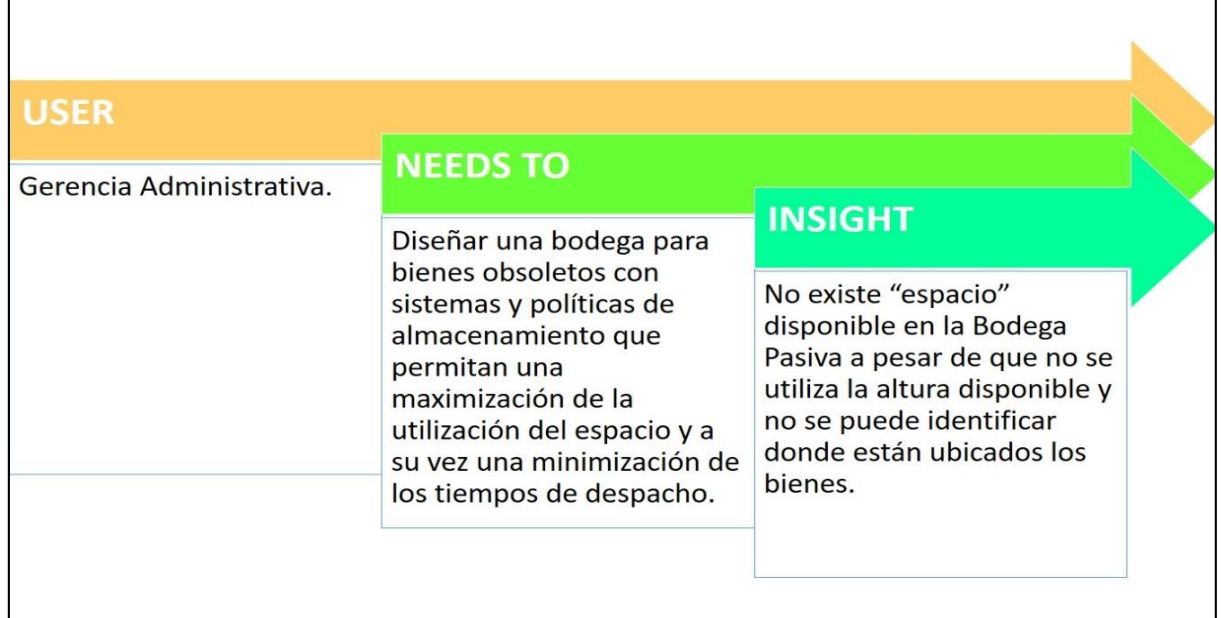

Figura 1.2 Definición de la oportunidad [Elaboración propia]

<span id="page-14-1"></span>Finalmente, la declaración de oportunidad para este estudio es:

"La Gerencia Administrativa necesita diseñar una bodega para bienes obsoletos con sistemas y políticas de almacenamiento que permitan una maximización de la utilización

del espacio y a su vez una minimización de los tiempos de despacho, debido a que, no existe espacio disponible en la bodega pasiva ni se puede identificar la ubicación de los bienes"

## <span id="page-15-0"></span>**1.3 Objetivos general y específico**

## **1.3.1 Objetivo general**

<span id="page-15-1"></span>Maximizar la utilización del espacio en la Bodega Pasiva, mejorando el almacenamiento de bienes obsoletos, a través de la implementación de la metodología Six Sigma DMADV.

## **1.3.2 Objetivos específicos**

- <span id="page-15-2"></span> $\triangleright$  Identificar las necesidades de los clientes.
- $\triangleright$  Identificar los bienes de mayor rotación al momento del desalojo de la Bodega Pasiva.
- Diseñar el layout de la Bodega Pasiva.
- $\triangleright$  Definir políticas de almacenamiento y funcionamiento.
- $\triangleright$  Implementar un sistema de visualización de la disponibilidad de bodega pasiva a través de una página web.
- $\triangleright$  Evaluar el diseño y escenarios.

## <span id="page-15-3"></span>**1.4Metodología**

En la actualidad existe una oportunidad de mejorar, debido a que, no existe un sistema estructurado que permita el registro de una trazabilidad correcta de los bienes, tiempos de entregas e ingresos, visualización de indicadores, diagramas de flujos, etc. Por medio del diseño de la bodega, a través de la aplicación de una estrategia de gestión como Six Sigma que pueda maximizar la satisfacción del cliente y minimizar los defectos es una oportunidad para mejorar el proceso. Se lo puede realizar por DMAIC que se aplica en un proceso o producto existente; o por DMADV que es el diseño de un proceso o producto nuevo. (Gajanan Pendokhare, Quazi, & Kulkarni, 2015).

El DMADV permite diseñar de forma innovadora procesos y productos a partir de lineamientos de la metodología Six Sigma, asume un nivel mínimo de defectos en la producción sostenible en el tiempo. La aplicación de herramientas estadísticas y de calidad están dirigidas a satisfacer los requerimientos del cliente. En contraste con la técnica DMAIC, DFSS es relacionado con un método proactivo que propone crear procesos y productos desde cero y no mejorar las condiciones existentes de la empresa. (Zuñiga Becerra, Flores Rojas, & Rojas Polo, 2019).

El DMAIC y DMADV tienen similitudes, pero sus pasos dentro del proceso difieren en sus últimas instancias. El ciclo DMADV incluye los siguientes cinco pasos de un enfoque disciplinado orientado a datos: Definir, medir, analizar, diseñar y verificar. Al igual que ocurre con el ciclo DMAIC, para cada paso del DMADV hay entregables importantes y obligatorios. (Garro Echeverría, 2016)

En la [Figura 1.3](#page-16-0) se observa la descripción del ciclo DMADV para tener un mejor entendimiento de la propuesta:

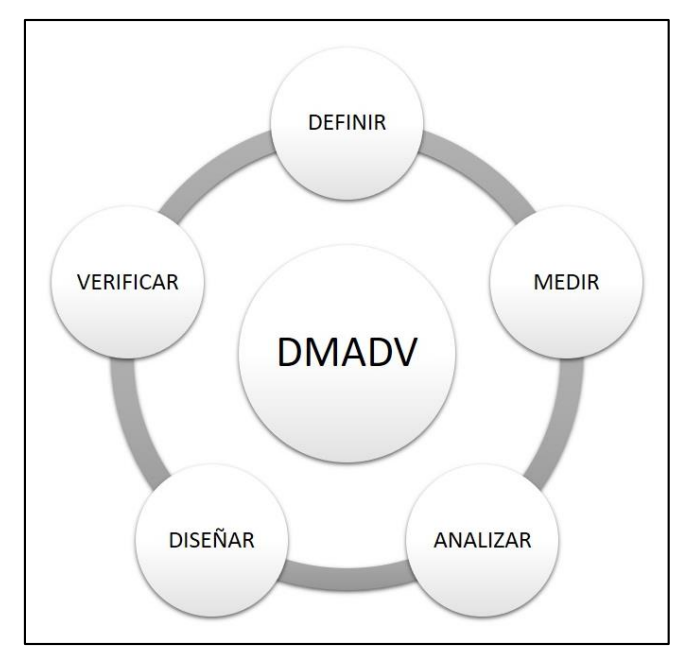

<span id="page-16-0"></span>Figura 1.3 Ciclo DMADV [Elaboración propia]

#### Definir

- Desarrollar una definición clara del proyecto.
- Desarrollar planes de cambio organizacional y planes de proyecto.

#### Medir

- Recolectar datos de la voz del cliente (VOC).
- Traducir los VOC en especificaciones de diseño (Quality Function Deployment QFD)
- **IDENTIFICAR ESPECIFICACIONES de diseño más importantes.**

#### Analizar

 Generar, evaluar y seleccionar los conceptos que mejor cumplen con el QFD dentro de las restricciones de presupuesto y recursos.

#### Diseñar

- Desarrollar el diseño con un software de simulación.
- Elaborar un prototipo de aplicación para la visualización del espacio en Bodega Pasiva.

#### Verificar

- Conducir la prueba piloto, probar y mejorar el prototipo.
- Hacer la transición de responsabilidades a las personas apropiadas en la bodega.

Como guía fundamental es muy importante conocer las condiciones en que se encuentra un proceso y para ello el mapeo de la cadena de valor es una herramienta muy útil con representaciones gráficas del estado actual y futuro del sistema de almacenamiento, el propósito es que el usuario tenga una mayor trazabilidad y entendimiento de las actividades de desperdicio que no aportan valor y por ende deberían ser eliminadas.

Mediante la siguiente secuencia: Selección de un área crítica, preparación del mapa de estado actual, análisis del mapa de estado actual y mapa del estado futuro. (García Cantó & Amador Gandía, 2019). Será de mucha utilidad tener una visualización completa del sistema actual y el sistema modificado en el sentido de tomar mejores decisiones y evidenciar con mayor claridad si la implementación del diseño tiene un impacto positivo en el proyecto propuesto.

La aplicación convencional de las técnicas del control estadístico de procesos solo se obtiene una parte de las posibles mejoras. Por eso es indispensable generar la calidad desde el ciclo de diseño del producto y proceso. Los resultados son significativos y se reflejan en la reducción de costos directos y en la satisfacción del cliente, y esto es un tema de percepción porque a pesar de que los problemas de diseño son difíciles de detectar, son fáciles de corregir. En cambio, una vez concluida la fase de diseño al encontrar un problema que es fácil de identificar, ocasionalmente son costosos de corregir. (Gutiérrez Pulido & De la Vara Salazar, 2013). Dentro de las posibles mejoras que se pueden adherir a esta propuesta es la creación de una aplicación o página web que permita la visualización de su disponibilidad, esto conlleva que el accionar del personal de Activos Fijos sea más eficiente al momento de iniciar el proceso de traspaso y disminuir los tiempos de atención para el traslado de esos bienes obsoletos. Como consecuencia este cambio aportaría a la reestructuración del diagrama de traspaso a Bodega Pasiva.

# **CAPÍTULO 2**

## <span id="page-18-1"></span><span id="page-18-0"></span>**2 PROPUESTA DE SOLUCIÓN**

#### <span id="page-18-2"></span>**2.1Definir**

La etapa de Definir implica identificar la voz del cliente (VOC) a través de alguna queja, falla en el campo, problemas críticos de clientes, etc.

## **2.1.1 Entrevistas para identificar la voz del cliente**

<span id="page-18-3"></span>Para ello se toma como referencia la Declaración de la Oportunidad que permitió conocer las necesidades que están siendo requeridas por sus diversos clientes, expresados en los datos obtenidos por las Actas de Traspaso que no han sido atendidas desde el año 2019 hasta la actualidad y que acumulan un total de 1665 bienes obsoletos que aún siguen almacenados en las bodegas de facultades y centros, por lo que en la etapa de definición el proyecto se va a enfocar en el diseño de una bodega para bienes obsoletos con sistemas y políticas de almacenamiento.

<span id="page-18-5"></span>En [Tabla 2.1](#page-18-5) se muestran los involucrados que han sido identificados directa e indirectamente con la Bodega Pasiva y de los que se puede obtener información adicional a través de las encuestas que van a ser utilizadas en el Quality Function Deployment (QFD).

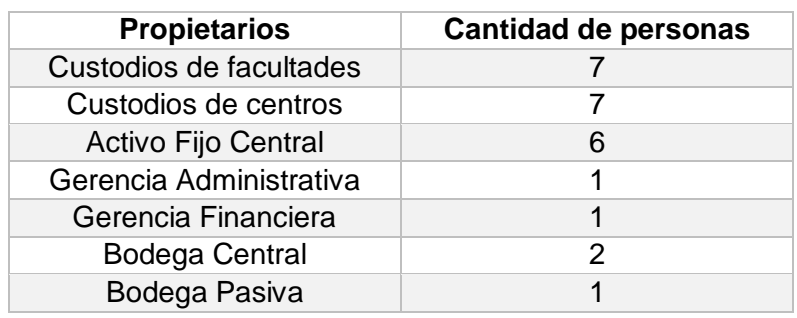

#### Tabla 2.1 Propietarios identificados [Elaboración propia]

En esta etapa se requiere recolectar datos a través de la Voz del Cliente (VOC) para identificar las necesidades del cliente y sus percepciones del producto o servicio con la ayuda de fuentes de información externa como las encuestas tipo cuestionario.

## **2.1.2 Quality Function Deployment (QFD)**

<span id="page-18-4"></span>El Despliegue de la Función de la Calidad o Quality Function Deployment (QFD) o como comúnmente se la identifica, la Casa de la Calidad. Esta herramienta va a permitir traducir los requerimientos identificados en el VOC, a requerimientos técnicos y acciones específicas. En la [Figura 2.1](#page-19-2) se ilustra el esquema de la herramienta QFD.

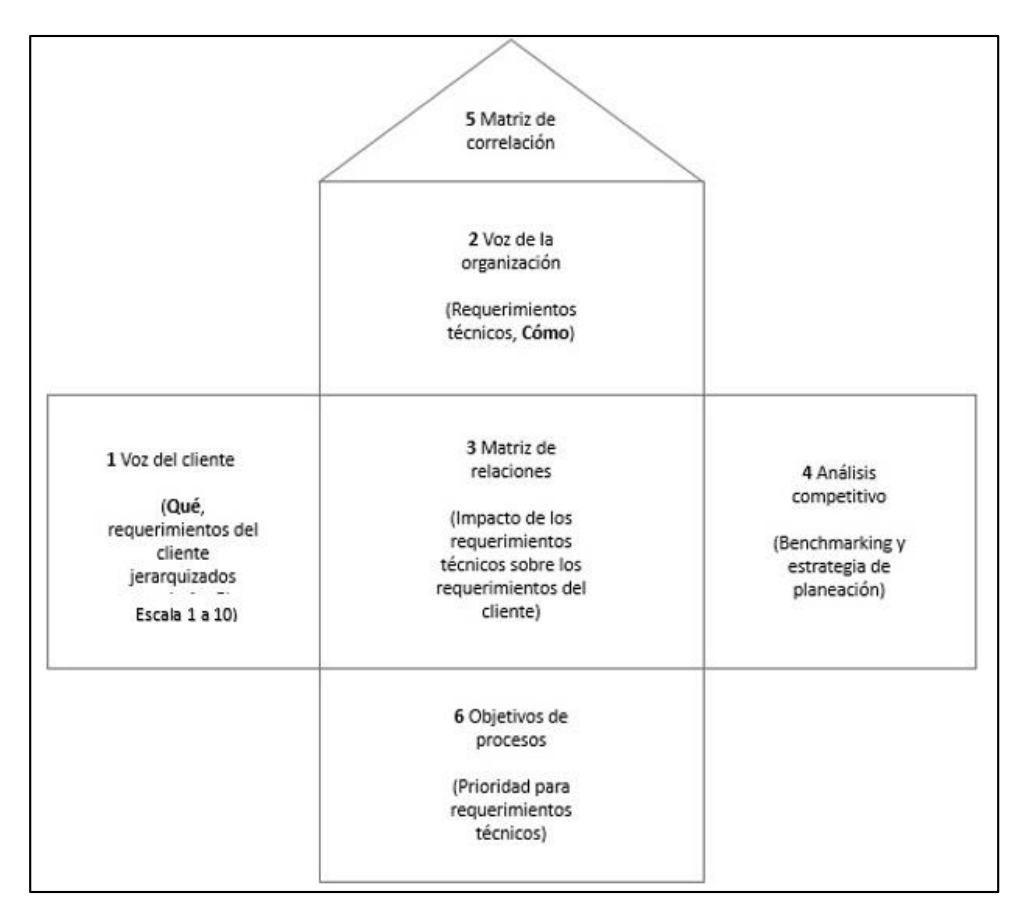

<span id="page-19-2"></span>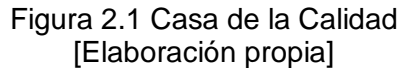

## **2.1.3 Requerimientos de clientes – QUE'S**

<span id="page-19-0"></span>El término VOC se utiliza para identificar las necesidades del cliente y sus percepciones acerca del nuevo servicio o producto que se obtuvo como resultado de las encuestas realizadas en la etapa de definir. Para empezar a hacer uso de esta herramienta QFD, se tienen que realizar los 2 primeros pasos, que son:

Paso 1: Listar los requerimientos del cliente y ubicarlos en la primera casilla del QFD.

<span id="page-19-1"></span>Haciendo uso de la información obtenida en la investigación realizada, se enlistan los requerimientos de los clientes. En la [Tabla 2.2](#page-19-1) se detalla esta información.

> Tabla 2.2 Lista de requerimientos de los clientes [Elaboración propia]

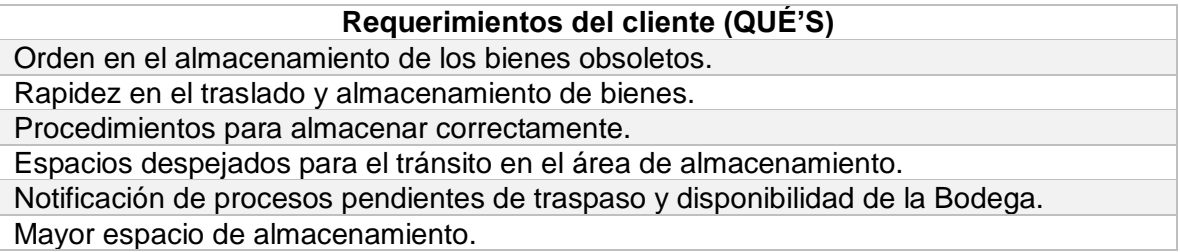

Paso 2: Jerarquizar los requerimientos del cliente, utilizando una escala del 1 al 10.

<span id="page-20-2"></span>Este orden de los requerimientos de los clientes identificados anteriormente, fue dado por los clientes según las encuestas. Se lo puede observar en la [Tabla 2.3.](#page-20-2)

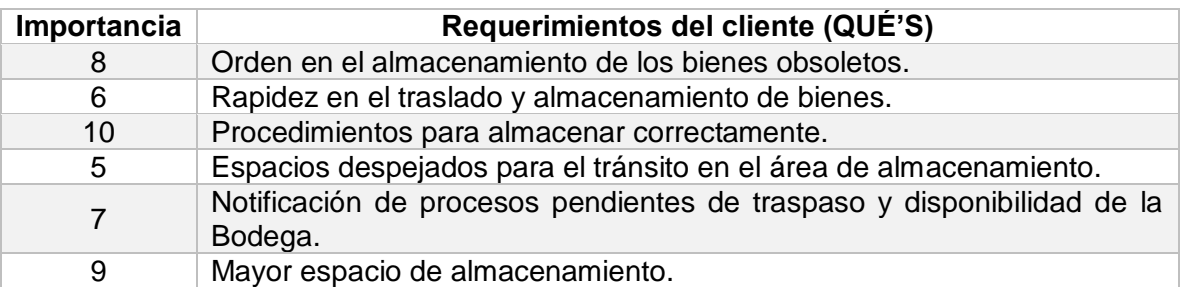

## Tabla 2.3 Importancia de los requerimientos del cliente [Elaboración propia]

## **2.1.4 Características de diseño o técnicas – COMO'S**

<span id="page-20-0"></span>Se elaboró una matriz en la que para cada requerimiento del cliente que ha sido identificada exista una posible solución de diseño que permita satisfacer las expectativas de los clientes. La creación de esta matriz viene dada con la secuencia de los pasos 3 y 4.

<span id="page-20-3"></span>Paso 3: Identificar las características de diseño o técnicas que satisfacen los requerimientos de los clientes como se observa en la [Tabla 2.4.](#page-20-3)

> Tabla 2.4 Características de diseño [Elaboración propia]

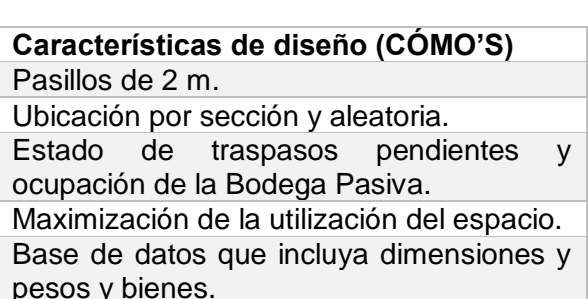

pesos y bienes.

Paso 4: Cuantificar las relaciones entre los requerimientos de los clientes y las características técnicas.

<span id="page-20-1"></span>En la Figura 2.2 [Matriz de ponderaciones](#page-20-1) se detallan las ponderaciones utilizadas en la relación entre los requerimientos de los clientes (QUE'S) con las características técnicas (CÓMO'S), con unas figuras geométricas para ir colocando en la matriz.

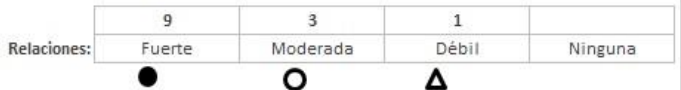

Figura 2.2 Matriz de ponderaciones [Elaboración propia]

En la Figura 2.3 [Matriz de relación QUÉ –](#page-21-1) CÓMO se observa cómo queda establecida la matriz de relaciones una vez que se la ha evaluado respectivamente y se han ubicado las figuras geométricas como representación de una ponderación.

| Características de diseño (Cómo)<br>Requerimientos del cliente - (Qué)            | Pasillos de 2<br>mts | Ubicación por<br>sección y<br>aleatoria | Estado de<br>traspasos<br>pendientes y<br>ocupación de la<br>Bodega Pasiva | Maximización<br>de la utilización<br>del espacio | Base de datos<br>que incluya<br>dimensiones y<br>pesos de bienes |
|-----------------------------------------------------------------------------------|----------------------|-----------------------------------------|----------------------------------------------------------------------------|--------------------------------------------------|------------------------------------------------------------------|
| Orden en el almacenamiento de los<br>bienes obsoletos.                            |                      |                                         |                                                                            |                                                  |                                                                  |
| Rapidez en el traslado y almacenamiento<br>de bienes.                             |                      |                                         |                                                                            |                                                  |                                                                  |
| Procedimientos para almacenar<br>correctamente.                                   |                      |                                         |                                                                            |                                                  |                                                                  |
| Espacios despejados para el tránsito en<br>el área de almacenamiento.             |                      |                                         |                                                                            |                                                  |                                                                  |
| Notificación de procesos pendientes de<br>traspaso y disponibilidad de la Bodega. |                      |                                         |                                                                            |                                                  |                                                                  |
| Mayor espacio de almacenamiento.                                                  |                      |                                         |                                                                            |                                                  |                                                                  |

Figura 2.3 Matriz de relación QUÉ – CÓMO [Elaboración propia]

## <span id="page-21-1"></span>**2.1.5 Importancia técnica**

<span id="page-21-0"></span>Esta sección se divide en dos tipos de importancia.

Importancia técnica absoluta: Resulta de una suma producto entre la importancia asignada en los requerimientos del cliente y la ponderación resultante en la matriz de relación.

Importancia técnica relativa: Resulta de la suma total de la importancia técnica absoluta dividido para cada uno de sus valores y se lo expresa en porcentaje.

En la [Figura 2.4](#page-21-2) se puede visualizar los cálculos respectivos.

| 1: bajo, 10: alto | Características de diseño (Cómo)<br>→<br>Requerimientos del cliente - (Qué)       | Pasillos de 2<br>mts | Ubicación por<br>sección y<br>aleatoria | Estado de<br>traspasos<br>pendientes y<br>ocupación de la | Maximización<br>de la utilización<br>del espacio | Base de datos<br>que incluya<br>dimensiones y |
|-------------------|-----------------------------------------------------------------------------------|----------------------|-----------------------------------------|-----------------------------------------------------------|--------------------------------------------------|-----------------------------------------------|
| Importancia       |                                                                                   |                      |                                         | Bodega Pasiva                                             |                                                  | pesos de bienes                               |
| 8                 | Orden en el almacenamiento de los<br>bienes obsoletos.                            | റ                    |                                         |                                                           |                                                  |                                               |
| 6                 | Rapidez en el traslado y almacenamiento<br>de bienes.                             |                      |                                         |                                                           |                                                  |                                               |
| 10                | Procedimientos para almacenar<br>correctamente.                                   |                      |                                         |                                                           |                                                  |                                               |
| 5                 | Espacios despejados para el tránsito en<br>el área de almacenamiento.             |                      |                                         |                                                           |                                                  |                                               |
| $\overline{7}$    | Notificación de procesos pendientes de<br>traspaso y disponibilidad de la Bodega. |                      |                                         |                                                           |                                                  |                                               |
| 9                 | Mayor espacio de almacenamiento.                                                  |                      |                                         |                                                           |                                                  |                                               |
|                   | Importancia técnica absoluta                                                      | 123                  | 217                                     | 78                                                        | 228                                              | 30                                            |
|                   | Importancia técnica relativa                                                      | 18%                  | 32%                                     | 12%                                                       | 34%                                              | 4%                                            |

<span id="page-21-2"></span>Figura 2.4 Importancia técnica absoluta y relativa [Elaboración propia]

## **2.1.6 Comparación con la competencia**

<span id="page-22-0"></span>Es la evaluación que realizan los clientes respecto a cada requerimiento planteado de "nuestro producto o servicio" con la competencia.

Dentro de la Reglamentación de la Contraloría General del Estado no se contempla la palabra Bodega Pasiva, por lo que, casi todas las instituciones públicas que se rigen por este reglamento no cuentan con un espacio determinado para el almacenamiento de bienes obsoletos, por ello usan espacios más reducidos para efectuar esa labor.

Esta institución de educación superior es la única que ha instaurado un área de Bodega Pasiva por la cantidad de bienes que maneja para el desarrollo de sus actividades. Entonces, debido a que, no existe una entidad con la que se pueda comparar se ha obviado la sección de comparación con la competencia.

## **2.1.7 Correlación entre las características**

<span id="page-22-1"></span>Se evalúa la relación que tiene una característica de diseño sobre las demás, esta puede estar identificada con los criterios de correlación representados en la [Figura 2.5.](#page-22-3) Para esto se establecen si las relaciones son positivas, negativas o sin correlación.

Adicional se indica cómo quedaría la correlación entre las características técnicas planteadas en el QFD.

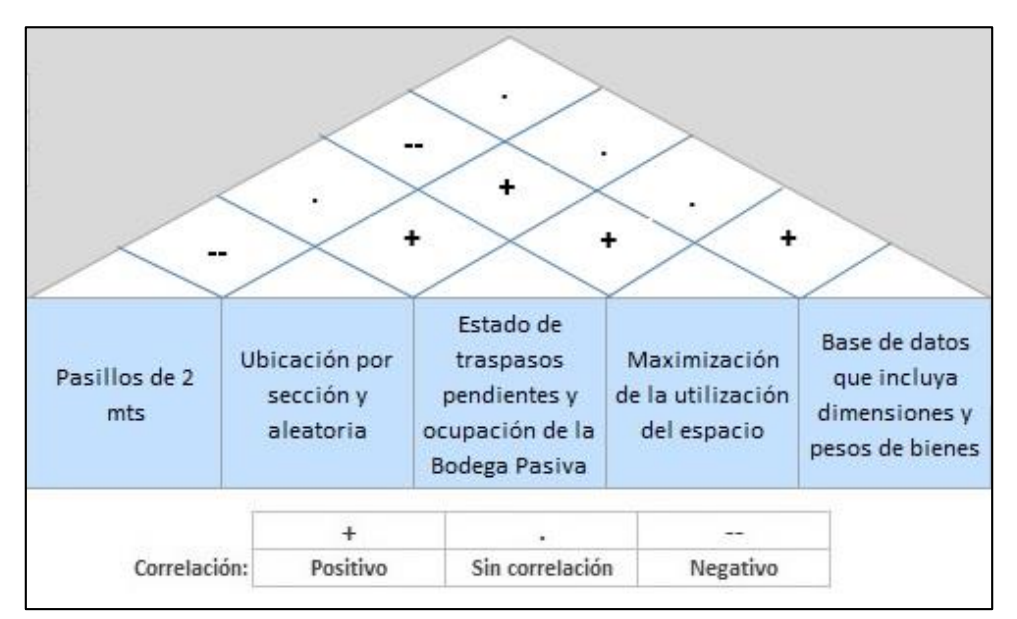

Figura 2.5 Matriz de correlación [Elaboración propia]

## <span id="page-22-3"></span>**2.1.8 Resultados del QFD**

<span id="page-22-2"></span>Los resultados obtenidos de la implementación del QFD. Según las ponderaciones obtenidas en las importancias técnicas absoluta y relativa se puede dar una priorización a la necesidad de satisfacer un requerimiento del cliente con un diseño de almacenamiento en Bodega Pasiva que se muestra en la [Tabla 2.5.](#page-23-3)

#### Tabla 2.5 Resultados QFD [Elaboración propia]

<span id="page-23-3"></span>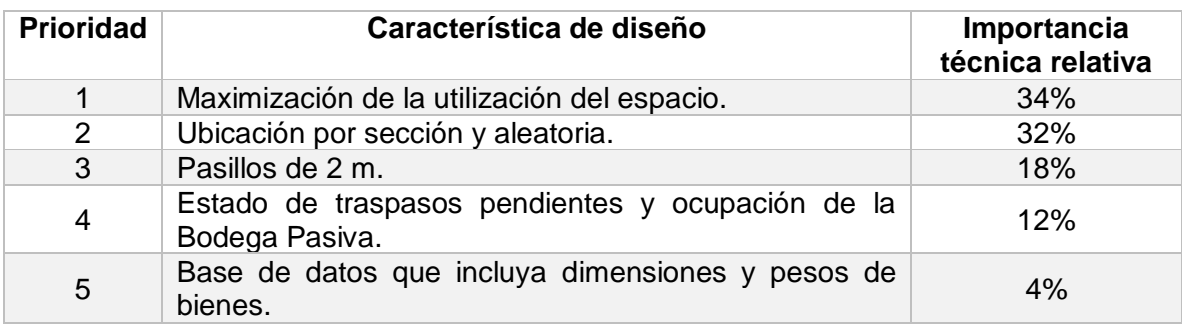

## <span id="page-23-0"></span>**2.2Medir**

En esta etapa se recolecta la información acerca del proceso actual de almacenamiento y despacho de los bienes obsoletos, así se puede atacar las características de diseño antes identificadas en el QFD.

## **2.2.1 Procesos actuales de almacenamiento y despacho**

<span id="page-23-1"></span>En lo que respecta al almacenamiento se lo separa según a que cuenta contable pertenezca y se apilan los bienes que son de mayor dimensión hasta alcanzar una altura que no necesite ningún tipo de maquinaria, como se observa en la [Figura 2.6.](#page-23-2)

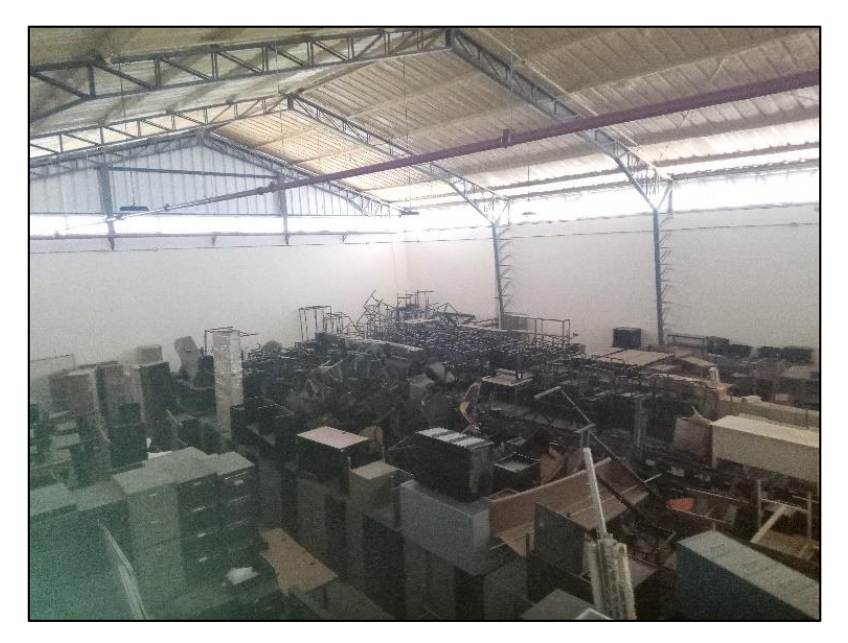

Figura 2.6 Almacenamiento de bienes [Elaboración propia]

<span id="page-23-2"></span>Las cuentas contables que se encuentran relacionadas con los bienes obsoletos almacenados en Bodega Pasiva de las cuales no todas se encuentran en su interior, se las puede identificar de mejor manera en la [Tabla 2.6.](#page-24-2)

#### Tabla 2.6 Cuentas contables [Elaboración propia]

<span id="page-24-2"></span>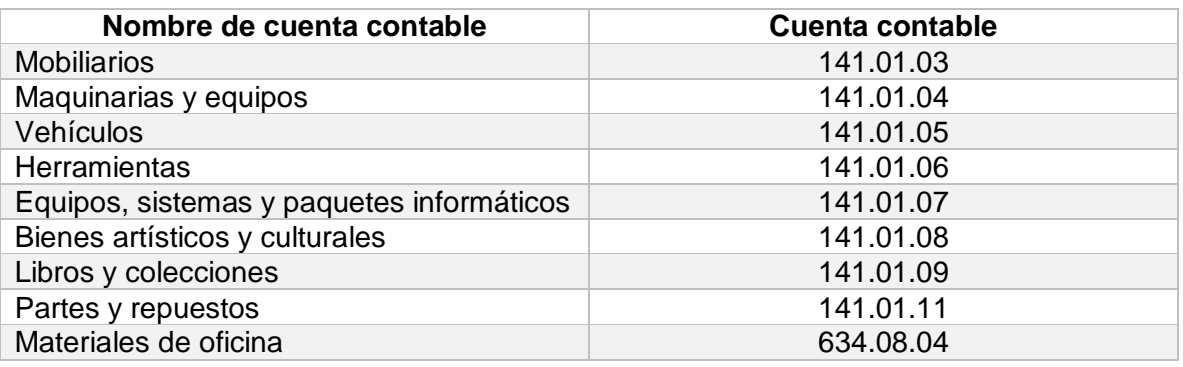

La cuenta contable que no se considera dentro de la Bodega Pasiva es la de vehículos 141.01.05, debido al tamaño que representa y su difícil manipulación. Por lo que ese tipo de bienes se almacenan en exteriores.

El proceso de despacho va dado por 3 opciones que son: Venta, chatarrización o donación.

Para efectuar la venta se lleva a un proceso de remate en la que puede existir uno o más oferentes y los bienes se encuentran almacenados en contenedores estándar de 20 pies como se observa en la [Figura 2.7,](#page-24-1) clasificados por cuenta contable.

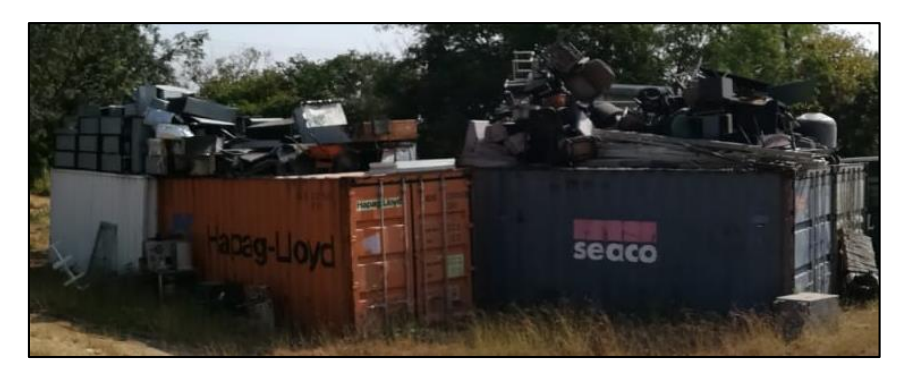

Figura 2.7 Tipo de contenedor [Elaboración propia]

<span id="page-24-1"></span>La chatarrización o destrucción del bien se la lleva a cabo con una gestora ambiental certificada que se encarga de ir a retirar esos bienes a la Bodega Pasiva para posterior llevarlos a sus instalaciones y proceder con su labor.

La donación es parte de un acuerdo anticipado con una institución pública que requiere de estos bienes que ya no van a ser utilizados en la institución de educación superior, para ello se coordina la logística con las partes acordadas.

## <span id="page-24-0"></span>**2.3Plan de recolección de datos**

Las características de diseño obtenidas en el QFD son factores relevantes para el plan de recolección de datos.

- Ancho para pasillos.
- Tipo de ubicación para el almacenamiento de bienes.
- Tiempo de aprobación de traspasos.
- Ocupación de la bodega.
- Utilización de altura máxima para el almacenamiento.

### **2.3.1 Ancho para pasillos.**

<span id="page-25-0"></span>Se procedió visitar las instalaciones de la Bodega Pasiva para realizar la medición de los pasillos con el uso de un flexómetro. Se determinó que el ancho de los pasillos es de 0.9 m y que por la forma en cómo se encuentran distribuidos los bienes según su cuenta contable se tienen 2 pasillos, dificultando un tránsito seguro y cómodo, exponiéndose a sufrir tropiezos, raspones o molestias por la acumulación de suciedad, se puede observar en la [Figura 2.8.](#page-25-2)

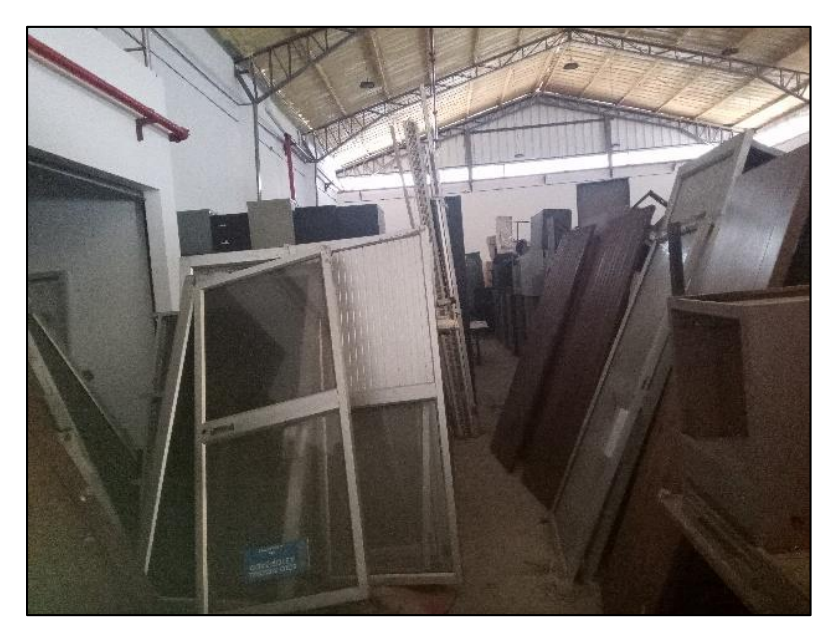

Figura 2.8 Ancho de pasillos [Elaboración propia]

## <span id="page-25-2"></span>**2.3.2 Tipo de ubicación para el almacenamiento de bienes**

<span id="page-25-1"></span>La Bodega Pasiva mantiene la característica de almacenar los bienes según su cuenta contable, aunque esta no mantenga una sectorización marcada. Esta información proporcionada por la encargada de la bodega es útil para el proceso de despacho, debido a que, el almacenamiento en los contenedores de 20 pies también cuenta con la característica de estar separados por cuentas contables.

Los bienes obsoletos en Bodega Pasiva se mantienen en piso, si existen bienes como pupitres, mesas, cajoneras que por su forma regular son más fáciles de apilar hasta alcanzar cierta altura en la que puedan manipular los operadores.

## **2.3.3 Tiempo de aprobación de traspasos**

<span id="page-26-0"></span>En el departamento de Activos Fijos Central manejan bases de datos para todos los trámites que se requieren realizar dentro de la institución de educación superior, entre ellos están los registros de las actas de traspasos a Bodega Pasiva, la fecha de registro del acta empieza cuando es despachado de Gerencia Financiera, desde ese momento se la considera un acta de traspaso pendiente. Para que el acta de traspaso pase a ser aprobada se debe registrar la fecha en la solicitud de autorización.

No se cuenta con una base de datos completa, por lo que se procedió a tomar las pocas fechas registradas al inicio y al final de cada año para obtener un promedio de días en la aprobación de un traspaso, obsérvese la Tabla 2.7 [Tiempo promedio de aprobación de](#page-26-3)  [actas de traspaso.](#page-26-3)

<span id="page-26-3"></span>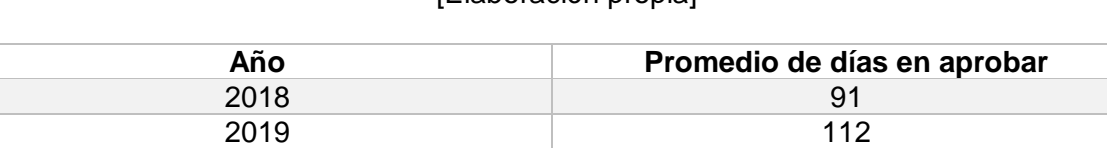

2020 101

#### Tabla 2.7 Tiempo promedio de aprobación de actas de traspaso [Elaboración propia]

## <span id="page-26-1"></span>**2.3.4 Espacio ocupado de la bodega y utilización de la altura máxima para el almacenamiento**

Se tiene evidencia de que no se está aprovechando la altura dentro de Bodega Pasiva, véase la [Figura 2.9,](#page-26-2) y se considera una oportunidad para implementar un sistema de almacenamiento adecuado que incluiría equipos y herramientas que sirvan y faciliten este proceso.

<span id="page-26-2"></span>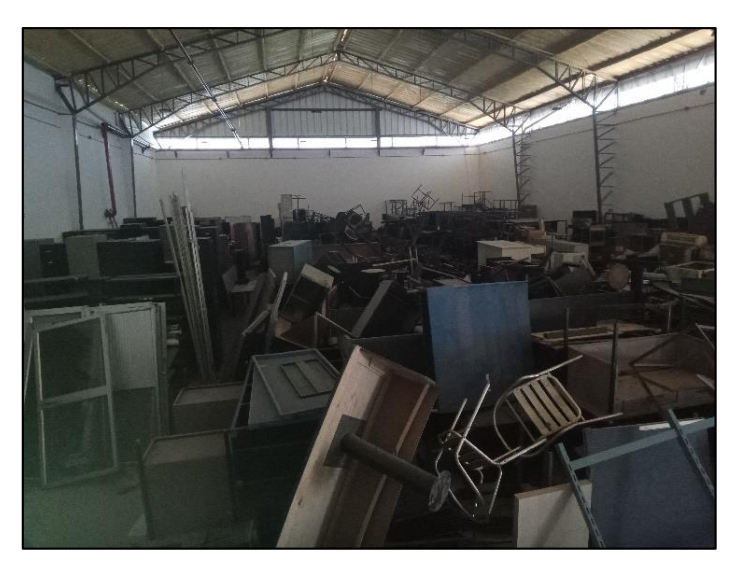

Figura 2.9 Desperdicio de espacio aéreo [Elaboración propia]

La altura máxima que se puede usar dentro de Bodega Pasiva sin interferir con el sistema contra incendios y que fue confirmada por el área de infraestructura de la institución de educación superior es de 5.45 m. Obsérvese en la [Figura 2.10.](#page-27-0)

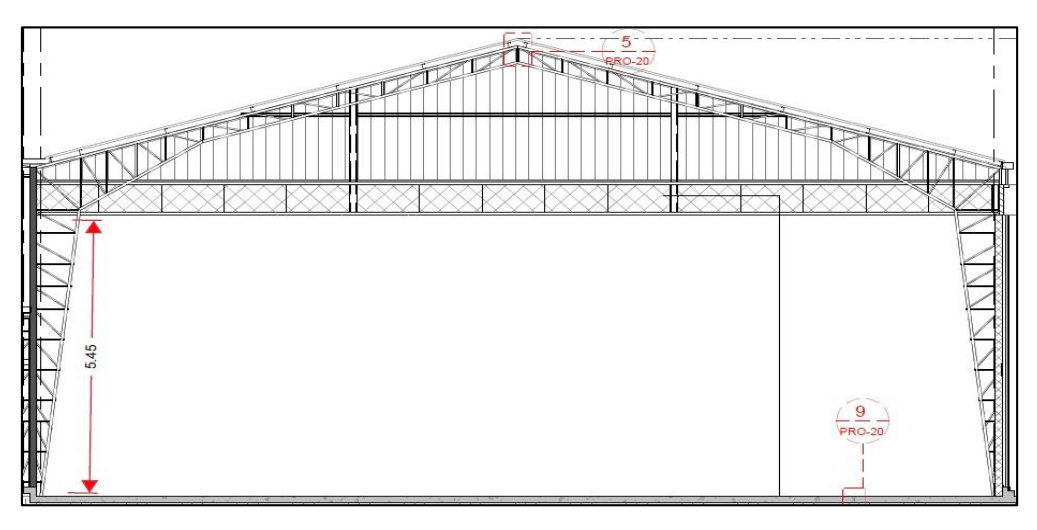

Figura 2.10 Altura máxima permitida [Elaboración propia]

<span id="page-27-0"></span>En una visita a Bodega Pasiva con el uso de un flexómetro se midió la altura máxima en una acumulación de pupitres tipo trineo, alcanzando una altura de 2.25 m. Es decir, que se está desaprovechando el 58.72% de la altura permitida.

Mientras que el espacio ocupado en la bodega se realizó con la medida de los planos que se obtuvo del área de infraestructura como se muestra en la [Figura 2.11](#page-27-1) y se comparó con el área ocupada por los bienes, mostrados en la Tabla 2.8 [Dimensiones en metros](#page-28-4)  [cuadrados.](#page-28-4)

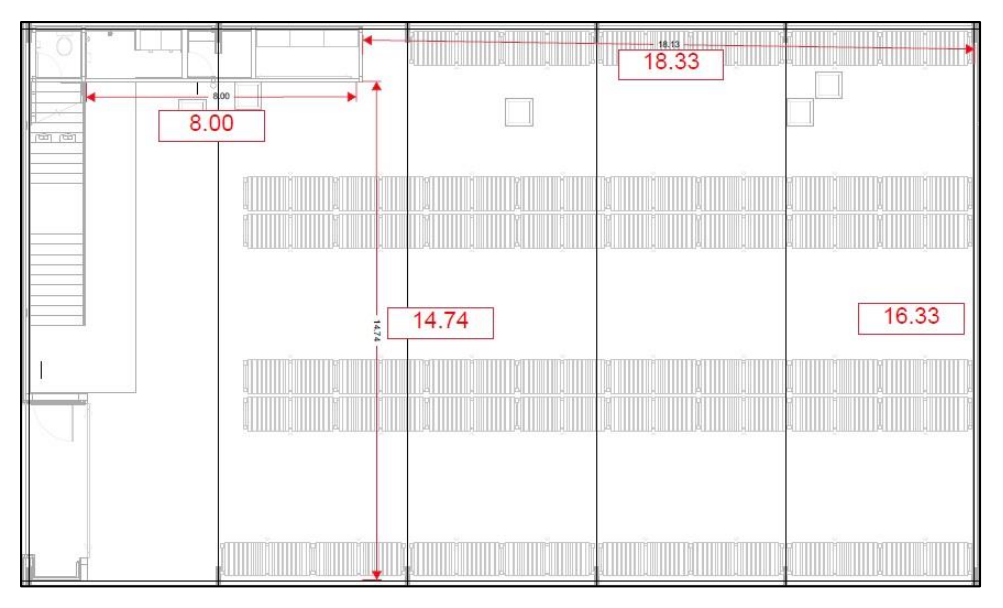

<span id="page-27-1"></span>Figura 2.11 Espacio ocupado en la bodega [Elaboración propia]

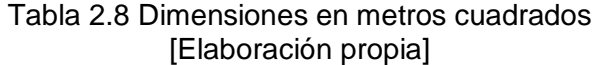

<span id="page-28-4"></span>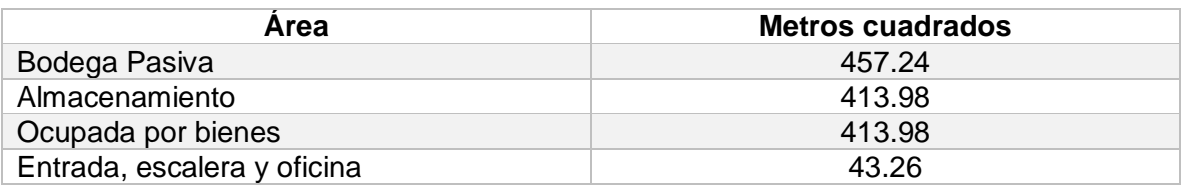

## **2.3.5 Equipos para el almacenamiento de bienes**

<span id="page-28-0"></span>Se procedió a consultar esta información con la persona encargada de la Bodega Pasiva y se encontró que no cuentan con ningún tipo de equipo para el almacenamiento de materiales, tanto en maquinaria como en equipo de protección. Todo se lo realiza de manera informal, el único medio que usan para realizar el ingreso o retiro de bienes obsoletos es un camión en condiciones regulares como se puede observar en la [Figura](#page-28-3)  [2.12.](#page-28-3)

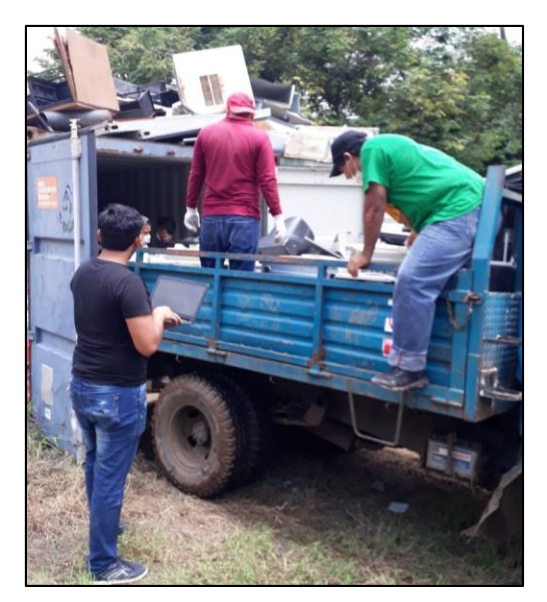

Figura 2.12 Operadores en el proceso de almacenamiento [Elaboración propia]

#### <span id="page-28-3"></span><span id="page-28-1"></span>**2.4Analizar**

En esta etapa se realizará el análisis de datos obtenidos en la etapa de medición, desarrollar conceptos de diseño, seleccionar los que mejor se adapten a los requerimientos del cliente previamente identificados y alcanzar el desempeño planteado.

## **2.4.1 Maximización de la utilización del espacio y pasillos de 2 m**

<span id="page-28-2"></span>Para maximizar el espacio respecto a la altura será necesario implementar racks que permitan el almacenamiento adecuado de los bienes y que logre abarcar la altura de 5.45 m permitida en bodega.

Los racks van a ser adaptados según el volumen del bien a almacenar, para el caso de bienes que tengan poco volumen se implementará el rack multinivel, este tipo de rack está adaptado para espacios reducidos con posibilidad de crecimiento en altura. Observar [Figura 2.13.](#page-29-0)

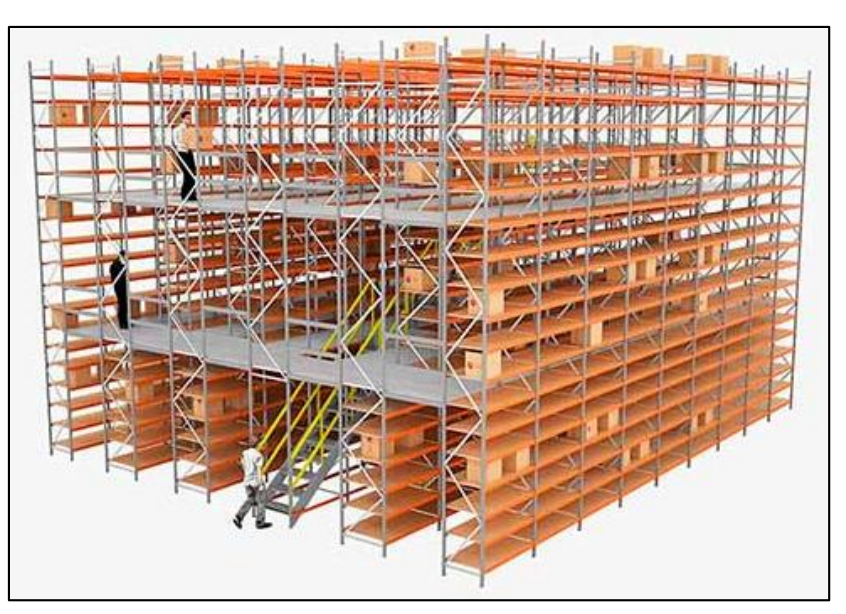

Figura 2.13 Rack multinivel [Ar-racking]

<span id="page-29-0"></span>Los bienes obsoletos de mayor volumen y mayor cantidad serán almacenados en containers estándar de 20 pies, que estarán ubicados en un patio de containers. Dentro de cada container solo se podrá almacenar un tipo de sku que pertenezca a la misma cuenta contable para mantener un orden. Ver [Figura 2.14.](#page-29-1)

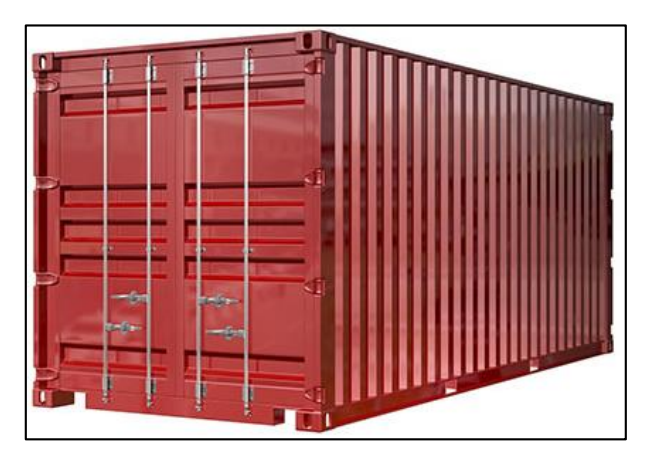

Figura 2.14 Container estándar de 20 pies [Icontainers]

<span id="page-29-1"></span>Para tener idea de cuánto espacio se puede ahorrar en Bodega Pasiva por usar los contenedores para los bienes de mayor dimensión y peso, se va a hacer la comparación con el espacio volumétrico que ocuparía una banca tipo trineo, se muestra en la [Tabla](#page-30-1)  [2.9.](#page-30-1)

<span id="page-30-1"></span>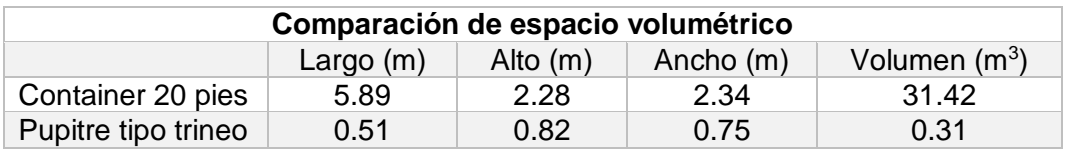

#### Tabla 2.9 Comparación de espacio volumétrico [Elaboración propia]

El container de 20 pies podría almacenar aproximadamente 101 pupitres tipo trineo, cantidad que dejaría de estar en Bodega Pasiva para dar lugar a otros tipos de bienes menos volumétricos y maximizar la utilización del espacio.

Utilizando ese espacio volumétrico del container con los 101 pupitres contra el espacio de 2256.19 m<sup>3</sup> actualmente destinado al almacenamiento en Bodega Pasiva representaría el 1.38% de espacio disponible para otros bienes de menor dimensión. Como se puede notar de mejor manera en la [Tabla 2.10.](#page-30-2)

#### Tabla 2.10 Representación de espacio volumétrico [Elaboración propia]

<span id="page-30-2"></span>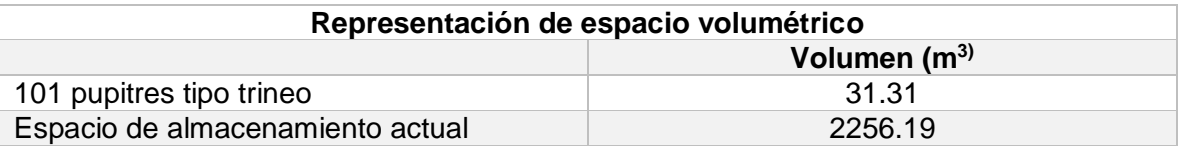

Con el diseño propuesto para el almacenamiento de los bienes obsoletos se requerirá de un espacio de 2 metros para los pasillos, esto permitirá al personal un tránsito cómodo y adecuado, además que también va a permitir una mejor maniobrabilidad al momento de almacenar bienes de mayor dimensión a nivel del piso.

Para facilitar el traslado de los bienes de mayor dimensión y peso será necesario incluir una carretilla hidráulica ya que por sus características es adecuado para la distancia determinada en el pasillo como se muestra en la [Figura](#page-30-0) 2.15.

| Modelo/Código                                     |    | HU Profi 25TXB / 21222415 |
|---------------------------------------------------|----|---------------------------|
| Capacidad                                         | kg | 2500                      |
| LongItud (L)                                      | mm | 1220                      |
| Ancho (B)                                         | mm | 685                       |
| Altura mínima (H)                                 | mm | 75                        |
| Elevación (H1)                                    | mm | 190                       |
| <b>Dimensiones</b><br>horquilla (e)<br>ancho/alto | mm | 150/50                    |
| <b>Ruedas</b>                                     | mm | Poliamida                 |

<span id="page-30-0"></span>Figura 2.15 Características de carretilla [Movitecnica]

## **2.4.2 Ubicación por sección y aleatoria**

<span id="page-31-0"></span>Mantener la característica principal de la Bodega Pasiva para almacenar los bienes según su cuenta contable se va a respetar y por ello el acomodo de los bienes se va a regir por la mezcla entre ubicación por sección y ubicación aleatoria, siendo la ubicación por sección la referencia principal.

La ubicación por sección permite categorizar los bienes identificados por una misma categoría o por familias, ver [Figura 2.16.](#page-31-2)

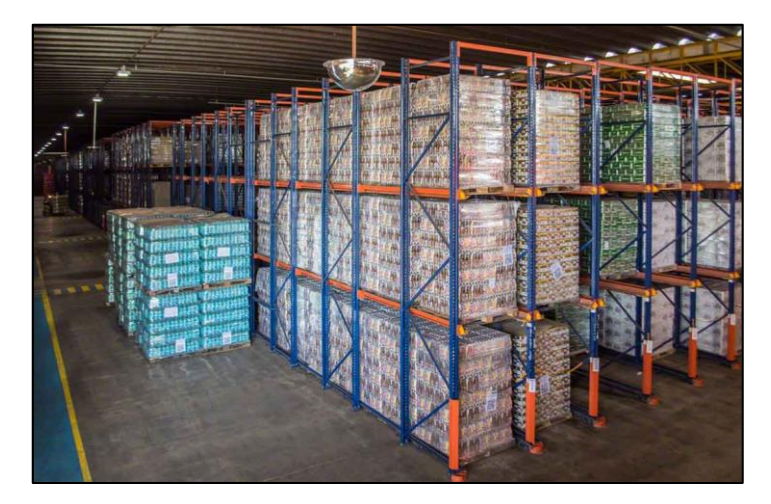

Figura 2.16 Almacenamiento en bloque [Mecalux]

<span id="page-31-2"></span>Mientras que la ubicación aleatoria se caracteriza por ocupar los lugares vacíos permitiendo ocupar el máximo espacio disponible, ver [Figura 2.17.](#page-31-3)

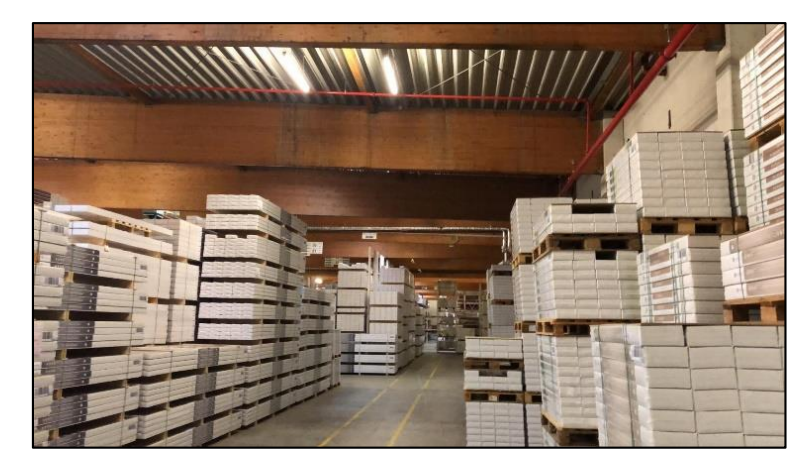

Figura 2.17 Almacenamiento aleatorio [Dekinsa]

## <span id="page-31-3"></span><span id="page-31-1"></span>**2.4.3 Estado de traspasos pendientes y ocupación de la Bodega Pasiva.**

Actualmente no existe un sistema que permita visualizar los traspasos pendientes y en qué estado se encuentran, además del nivel de ocupación de la Bodega Pasiva. Se considera muy necesario este tipo de información para iniciar el proceso de traspaso, priorizar los despachos por venta, chatarrización o donación y poder liberar espacio que será ocupado por los bienes registrados en los traspasos pendientes. Una manera de suplir esta necesidad es a través de una página web como se muestra en el resultado de las encuestas realizadas en el proceso VOC. Se puede ilustrar en la [Figura 2.18,](#page-32-0) [Figura](#page-32-1)  [2.19,](#page-32-1) [Figura 2.20](#page-33-1) y [Figura 2.21](#page-33-2) una tentativa de cómo sería la página web.

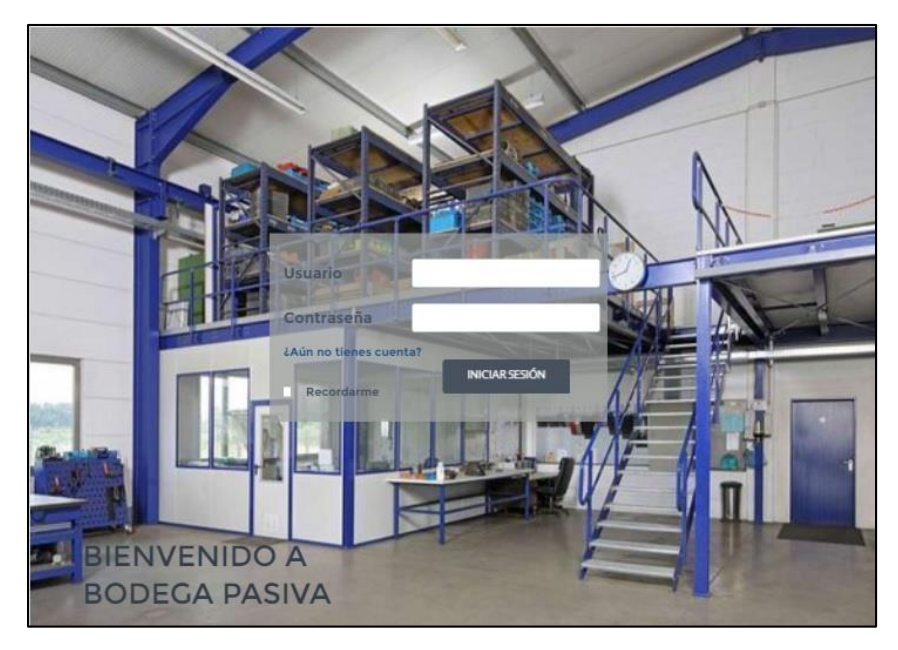

Figura 2.18 Página principal [Elaboración propia]

<span id="page-32-0"></span>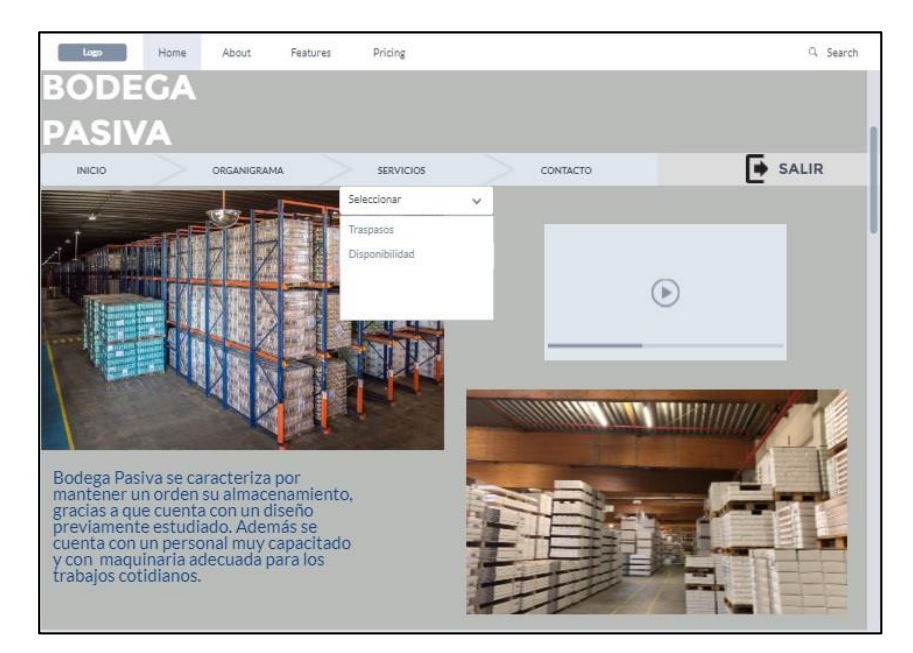

<span id="page-32-1"></span>Figura 2.19 Página de opciones [Elaboración propia]

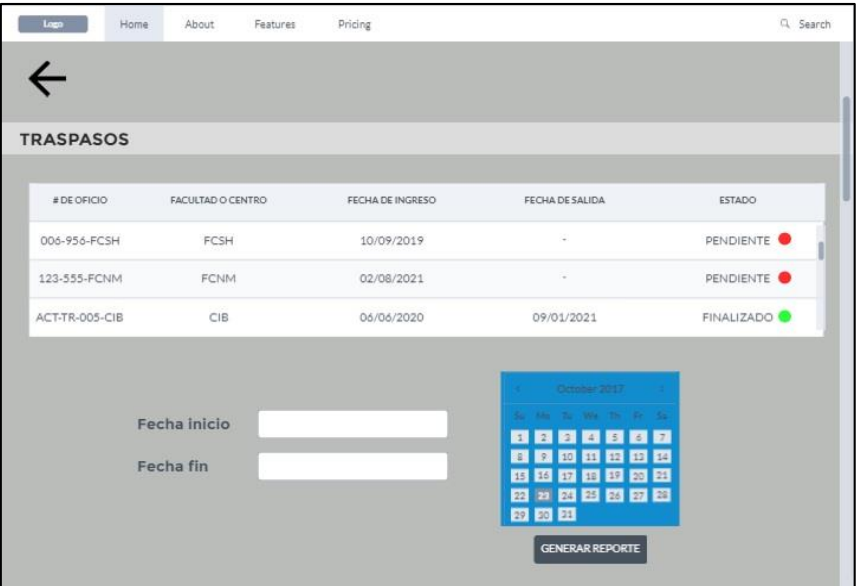

Figura 2.20 Página de traspasos [Elaboración propia]

<span id="page-33-1"></span>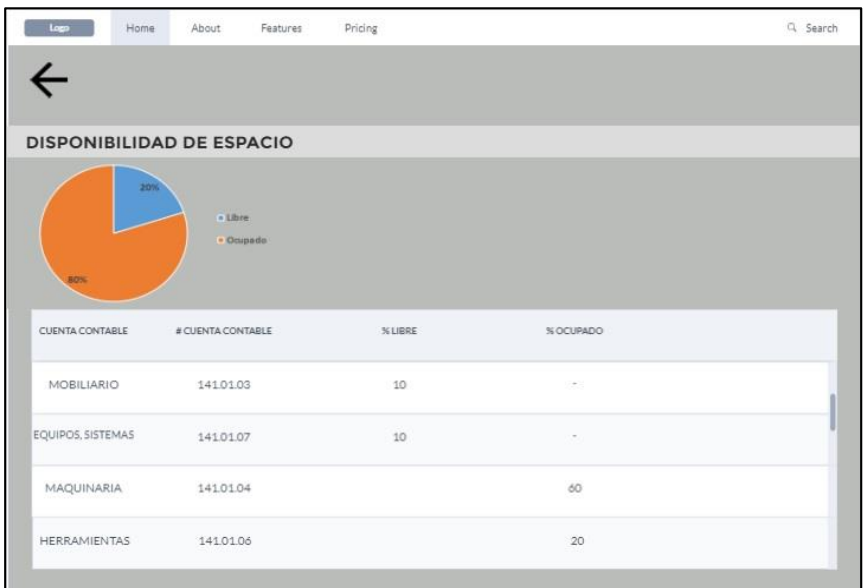

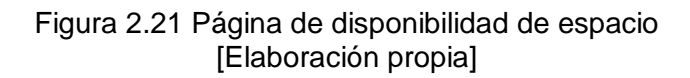

## <span id="page-33-2"></span>**2.4.4 Base de datos que incluya dimensiones y pesos de bienes.**

<span id="page-33-0"></span>Se considera que una forma de definir espacios a ocupar dentro de la Bodega Pasiva es tener medidas de alto, largo y ancho de un bien para asemejarlo a una caja que sería más fácil de asimilar la ocupación por volumen. En el SAF se deberían incluir 4 campos correspondientes a largo (m), alto (m), ancho (m) y peso (kg) y que serían llenados desde la Bodega Central que es el primer lugar donde transita esta información y que posteriormente se puede descargar la información completa en Excel. O a su vez se

podría utilizar un campo que ya lo tienen identificado como Características Técnicas, como se muestra en la [Figura 2.22.](#page-34-0)

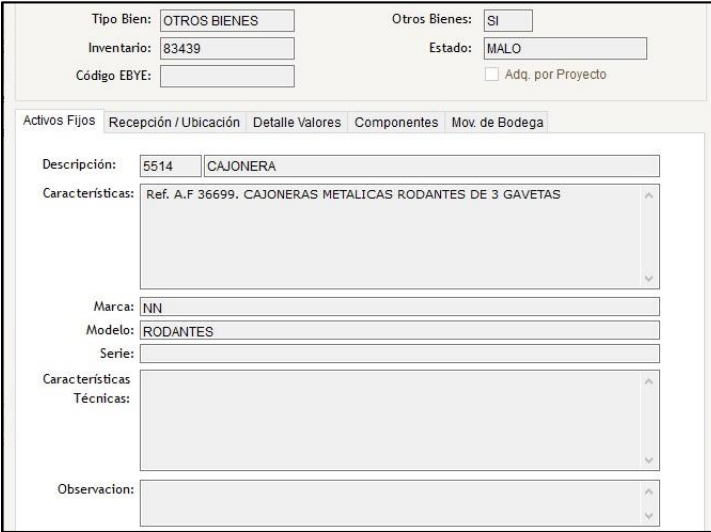

Figura 2.22 Características técnicas SAF [Elaboración propia]

<span id="page-34-0"></span>Internamente en Bodega Pasiva se considera que su base de datos debería contar con los siguientes campos mostrados en la [Figura 2.23,](#page-34-1) que proporcione una información más adecuada en un futuro análisis y que aporte al actual desarrollo del diseño de almacenamiento.

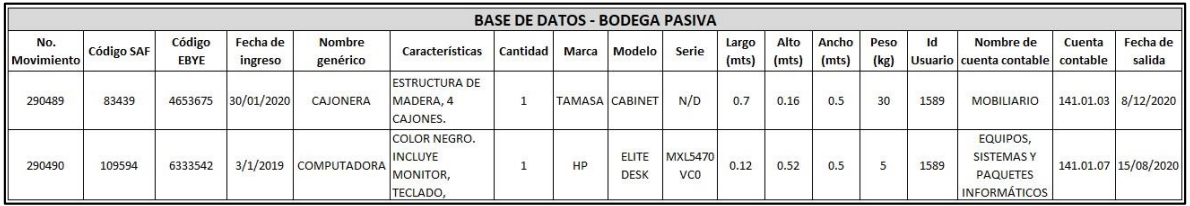

#### Figura 2.23 Base de datos Bodega Pasiva [Elaboración propia]

<span id="page-34-1"></span>Esencialmente va a servir para determinar el espacio volumétrico que un bien puede ocupar dentro de la Bodega Pasiva y también la ubicación que va a requerir.

# **CAPÍTULO 3**

## <span id="page-35-1"></span><span id="page-35-0"></span>**3 RESULTADOS Y ANÁLISIS**

### <span id="page-35-2"></span>**3.1Diseñar**

.

En esta etapa se plantearon diferentes alternativas que logren cumplir con los factores de diseño previamente analizados y que van a ser implementados a través de herramientas digitales.

## <span id="page-35-3"></span>**3.2Determinar dimensiones para el layout**

#### **3.2.1 Volumen de bienes obsoletos**

<span id="page-35-4"></span>Se trabajó sobre la base de datos que maneja Bodega Pasiva con el registro de los bienes almacenados. Como se observa en la [Tabla 3.1](#page-35-6) para tener una información relevante fue necesario categorizarla según su cuenta contable, cantidad y volumen.

<span id="page-35-6"></span>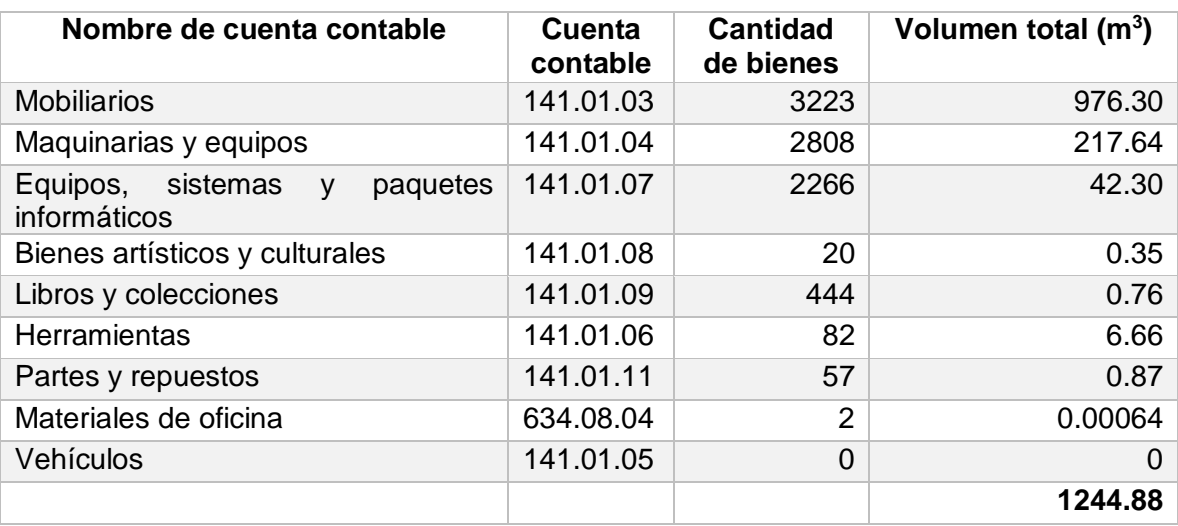

#### Tabla 3.1 Información de base de datos [Elaboración propia]

## **3.2.2 Volumen segmentado y estanterías**

<span id="page-35-5"></span>Luego se procedió a separar los bienes según sus dimensiones, es decir, identificar que bienes por sus características se ubicarían en la parte de abajo que se ha denominado volumen en piso y cuáles requerirán ser almacenadas en estanterías en la parte superior que se la ha denominado volumen arriba. Observar la [Tabla 3.2](#page-36-1)

<span id="page-36-1"></span>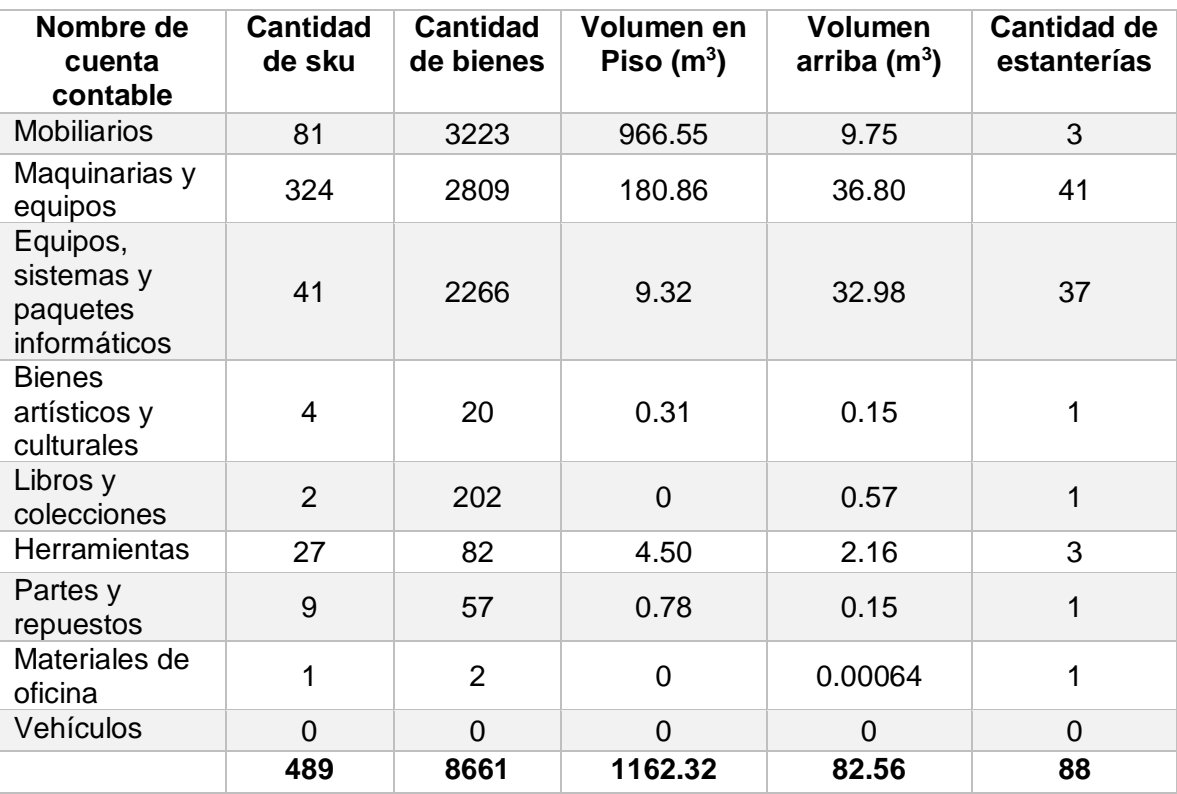

#### Tabla 3.2 Segmentación por volumen [Elaboración propia]

Parte importante es determinar la cantidad de estanterías que me permitan almacenar los bienes de menor dimensión, esto se determinó por el sistema de almacenamiento tipo picking y para ello se trabajó con las siguientes medidas de estantería: Largo 0.90 m, alto 2.25 m y ancho 0.45 m, permitiendo almacenar un volumen de 0.91 m<sup>3</sup>. Como se observa en la [Figura 3.1.](#page-36-0)

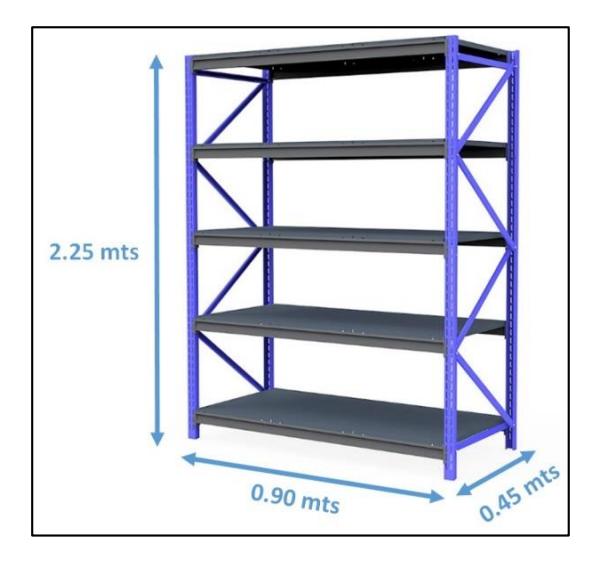

<span id="page-36-0"></span>Figura 3.1 Dimensiones de estantería [Elaboración propia]

## **3.2.3 Volumen en Bodega Pasiva**

<span id="page-37-0"></span>También es necesario considerar la capacidad volumétrica de la Bodega Pasiva, como se muestra en [Tabla 3.3,](#page-37-1) y se tomó como referencia el espacio actual para hacer el primer dimensionamiento y establecerla como su capacidad máxima.

<span id="page-37-1"></span>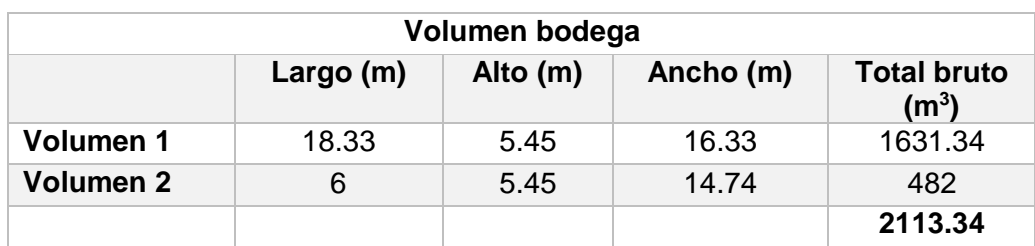

## Tabla 3.3 Capacidad máxima en Bodega Pasiva [Elaboración propia]

<span id="page-37-2"></span>De la misma forma se determinó el volumen en piso y el volumen arriba sin hacer pasillos, como se muestra en la [Tabla 3.4.](#page-37-2)

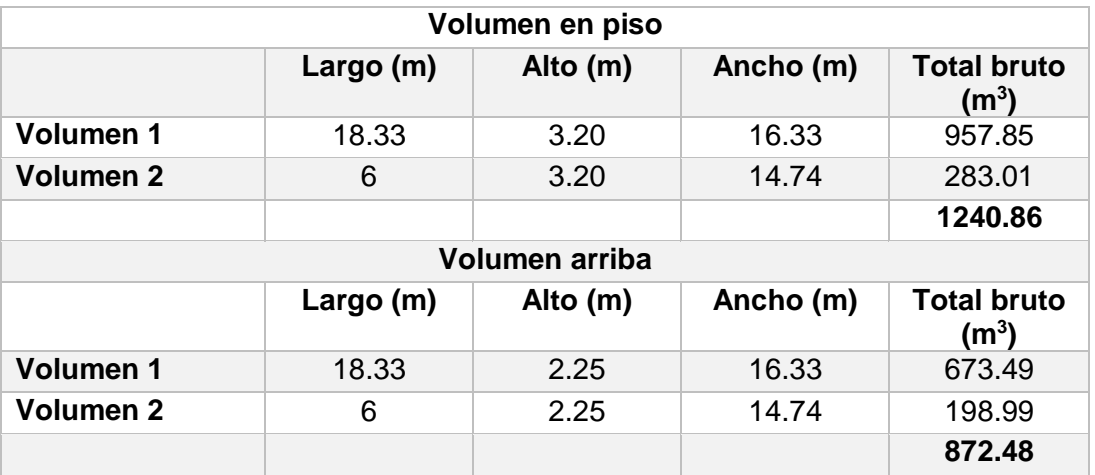

#### Tabla 3.4 Volumen en piso y arriba [Elaboración propia]

Con todas estas medidas se va a proceder con la elaboración de los 2 diseños propuestos y luego serán evaluados según su funcionalidad y costo involucrado para la creación y ejecución de la misma. Cabe recalcar que esta distribución será realizada en un mezzanine en donde la parte de abajo va a utilizar 3.20 m siendo 3 m para los bienes y 0.20 m de holgura, se puede observar la ilustración que se presenta en una vista frontal de cómo estaría realizada la distribución en la [Figura 3.2.](#page-38-1)

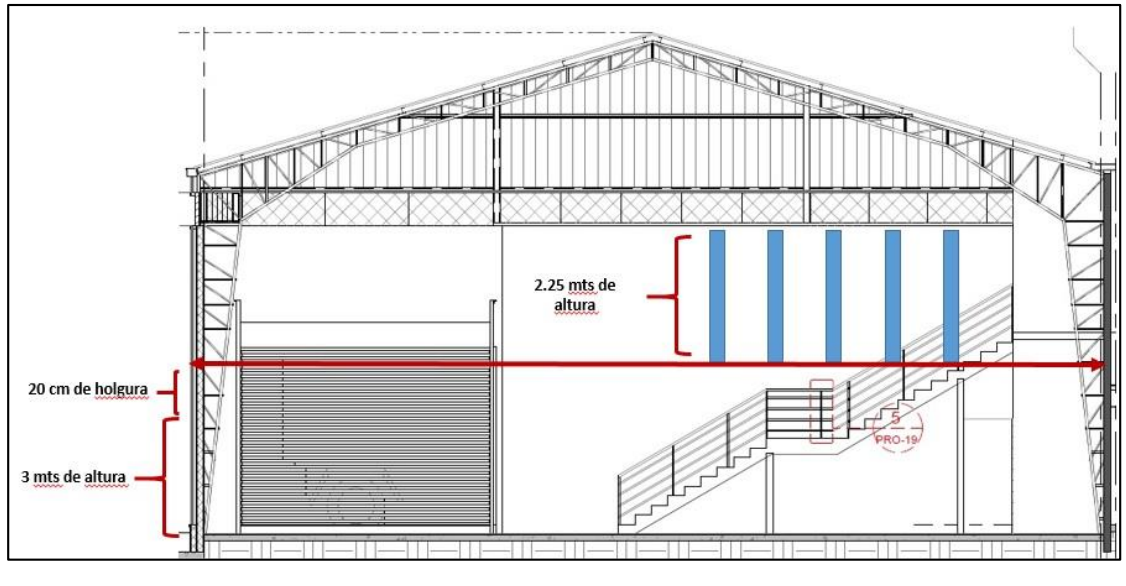

Figura 3.2 Distribución en mezzanine [Elaboración propia]

## <span id="page-38-1"></span><span id="page-38-0"></span>**3.3Layout del diseño 1**

La primera propuesta de layout y está dividida en 2 partes, como se va a mostrar a continuación en la [Figura 3.3](#page-38-2) hace referencia al diseño en piso.

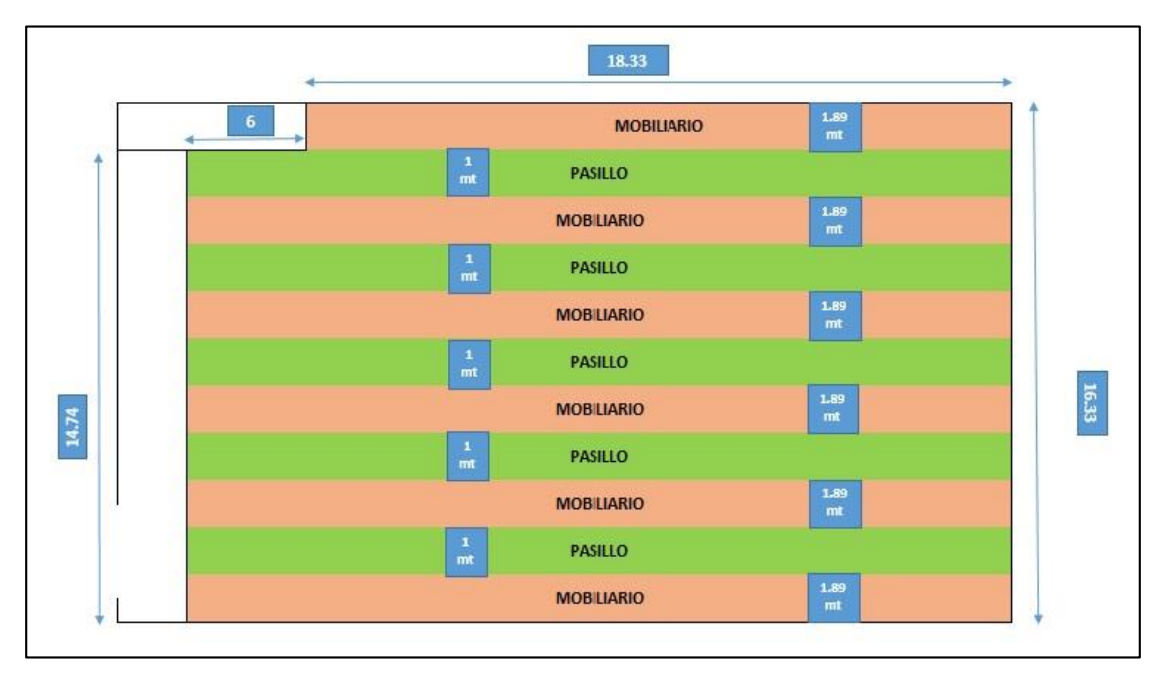

Figura 3.3 Diseño 1 - Distribución en piso [Elaboración propia]

<span id="page-38-2"></span>Con este diseño se logró obtener 6 hileras de 1.89 m para poder ubicar la mayoría de los bienes de mayor dimensión que corresponden a la cuenta de mobiliarios con un total de 793.69 m<sup>3</sup>. Además de 5 pasillos con 1 m de ancho para el tránsito del personal.

Con este diseño se va a requerir del uso de una escalera móvil que permita alcanzar al menos una altura de 3 m para hacer una correcta apilación. En la [Figura 3.4](#page-39-0) se puede observar las dimensiones de la escalera móvil que puede soportar hasta 200 kg.

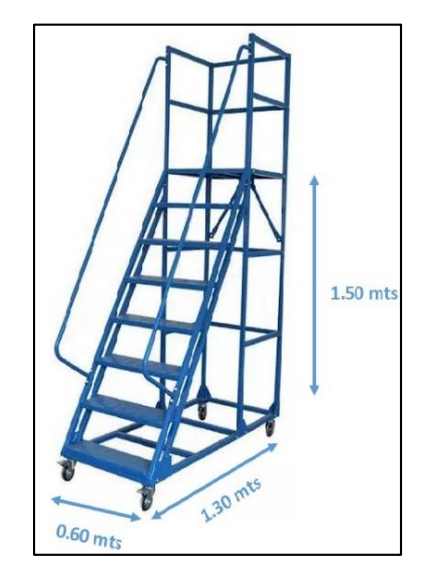

Figura 3.4 Dimensiones de escalera móvil [Elaboración propia]

<span id="page-39-0"></span>En la [Figura 3.5](#page-39-1) se muestra la segunda parte del diseño 1, y es donde se pretende almacenar los bienes de menor dimensión.

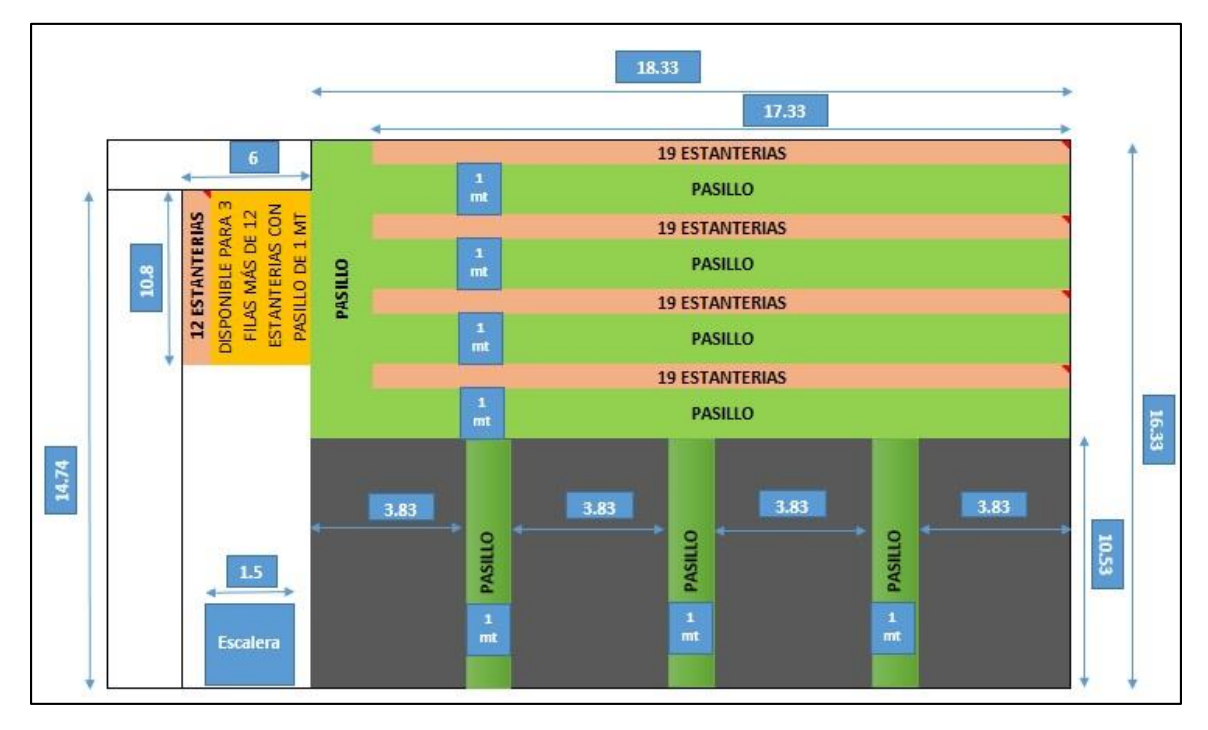

<span id="page-39-1"></span>Figura 3.5 Diseño 1 - Distribución arriba [Elaboración propia]

Se distribuyeron 88 estanterías para cubrir el volumen determinado por los bienes de menor dimensión y que pueden ser almacenados en las estanterías. 4 hileras de 19 estanterías con 5 pasillos de 1 m para el tránsito del personal, adicional una hilera de 12 estanterías para los bienes con menor cantidad, incluso se cuenta con un espacio para ampliar 3 filas más de 12 estanterías con pasillos de 1 m. A continuación, en [Tabla 3.5](#page-40-0) se muestra el detalle de la distribución de las cuentas contables en las estanterías.

Por cómo se encuentran distribuidas las estanterías se cuenta con un espacio de 410.59 m<sup>3</sup>. En el volumen disponible se ubicarían los 172.86 m<sup>3</sup> restantes de la cuenta de mobiliarios y los 195.77 m<sup>3</sup> de las otras cuentas, además de 3 pasillos con un ancho de 1 m, observar el detalle en la [Tabla 3.6.](#page-40-1)

<span id="page-40-0"></span>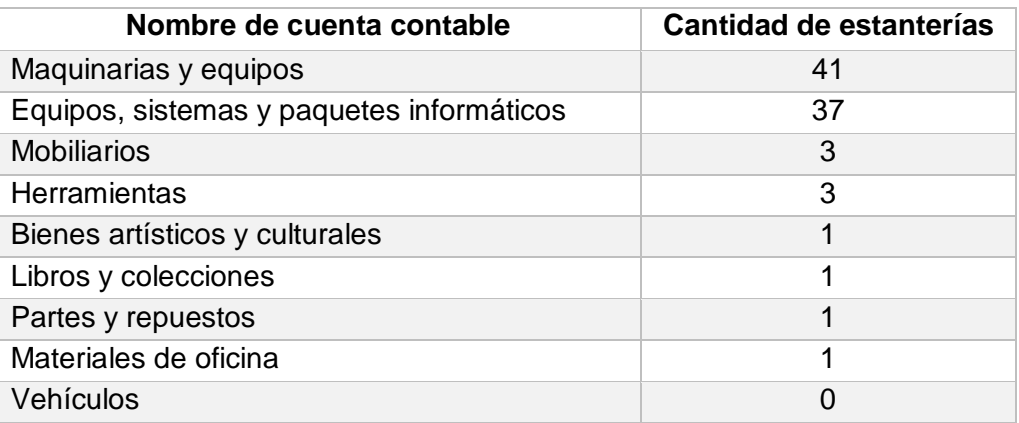

#### Tabla 3.5 Distribución de cuentas en estanterías [Elaboración propia]

#### Tabla 3.6 Bienes de mayor dimensión restantes [Elaboración propia]

<span id="page-40-1"></span>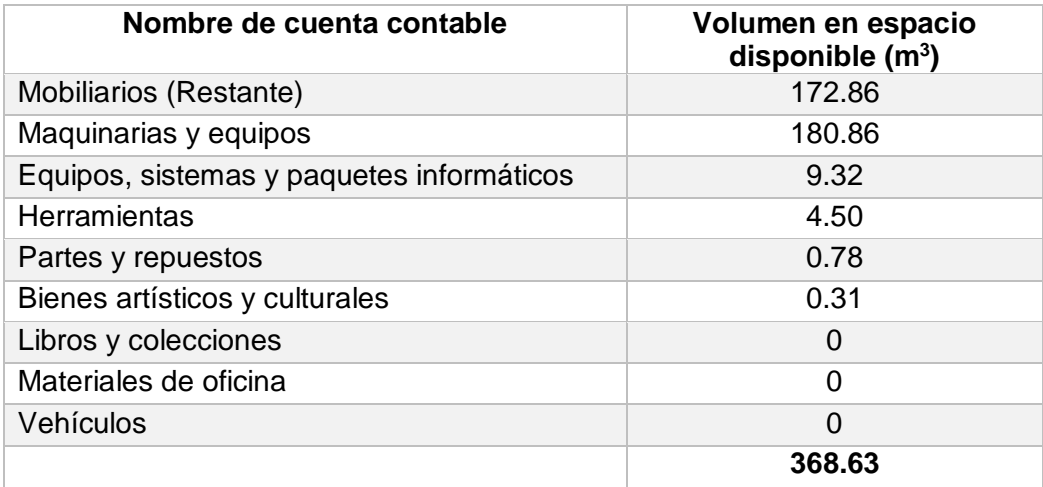

### <span id="page-41-0"></span>**3.4Layout del diseño 2**

Para el diseño 2 se agregó una variante que va a permitir el aumento de espacio dentro de la Bodega Pasiva. En este caso se emplearán containers estándar de 20 pies como se muestra en la [Figura 3.6](#page-41-1) para almacenar los bienes que tengan mayor dimensión y mayor cantidad. Teniendo una capacidad volumétrica para almacenar 31.42 m<sup>3</sup>.

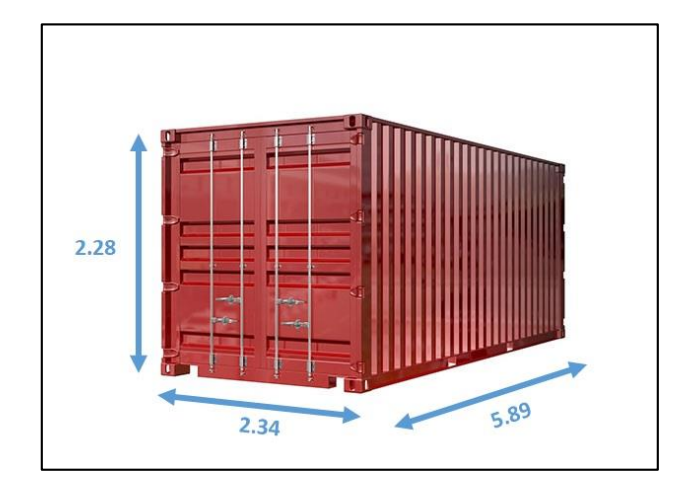

Figura 3.6 Dimensiones de container estándar de 20 pies [Elaboración propia]

<span id="page-41-1"></span>Los bienes que fueron almacenados en containers es dependiendo de si su volumen total iguala o sobrepasa la capacidad volumétrica de un container para así poder sacarlo de Bodega Pasiva. En la [Tabla 3.7,](#page-41-2) se muestran los bienes que cumplen con estás condiciones para ser almacenados en los containers.

<span id="page-41-2"></span>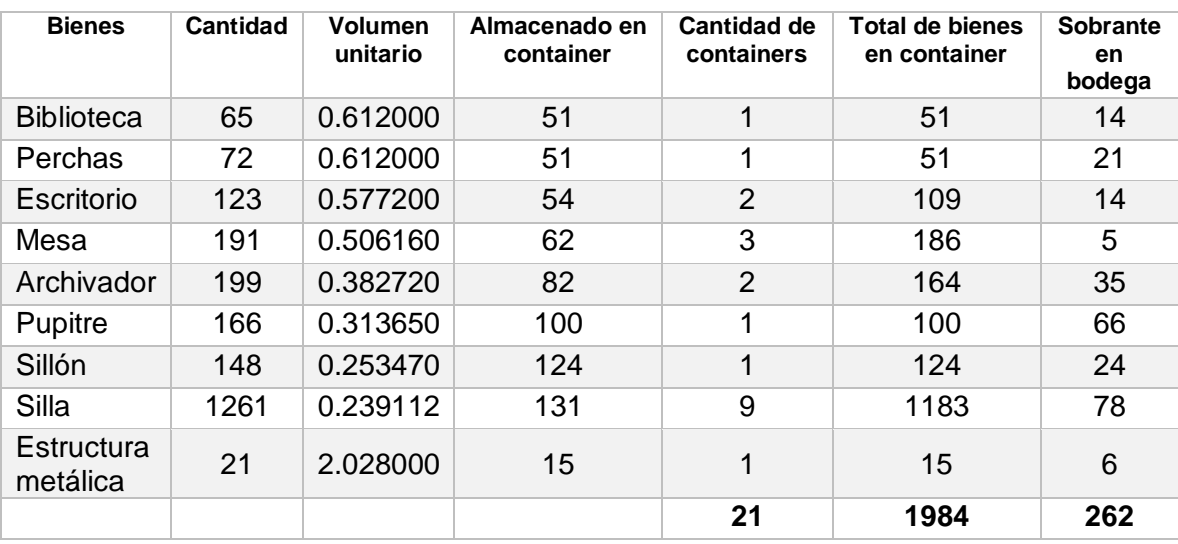

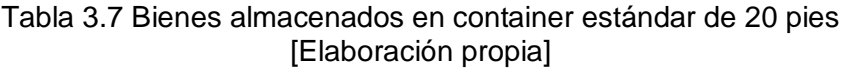

En la actualidad la institución cuenta con 6 containers estándar de 20 pies por lo que en realidad se requerirían 15 y que serían ubicados en un patio de mayor amplitud cerca de la Bodega pasiva. Con esta implementación se podrían desalojar 1984 bienes almacenados en containers de 20 pies y que representa un ahorro de 659.91 m<sup>3</sup> en la Bodega Pasiva. Permitiendo modificar el diseño y utilizar de manera más adecuada el espacio ahorrado.

A continuación, en la [Figura 3.7](#page-42-0) se puede observar la segunda propuesta de diseño que se realizó a nivel del piso.

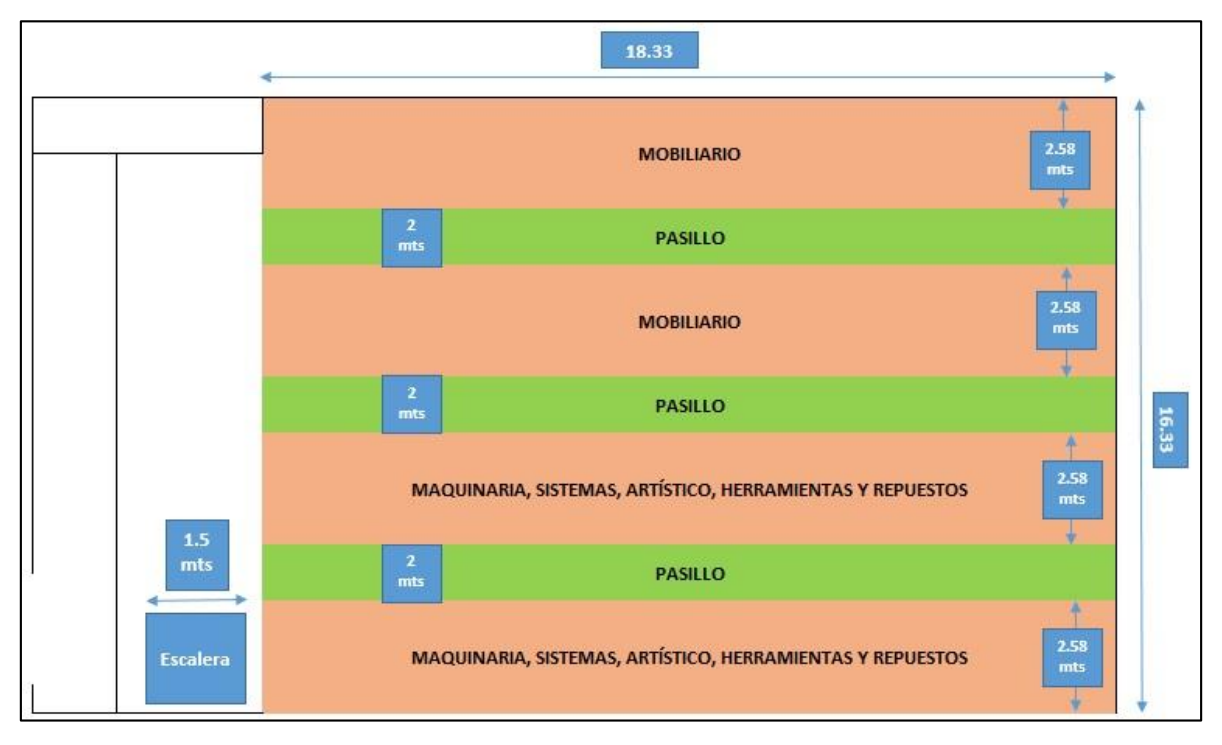

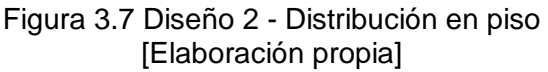

<span id="page-42-0"></span>El ahorro volumétrico en los containers se refleja en la distribución de volumen en piso. Se pueden almacenar los 502.41 m<sup>3</sup> faltantes y además tener 3 pasillos de 2 m de ancho para un tránsito más adecuado incluso hasta para usar algún tipo de maquinaria que facilite la apilación de los bienes.

En la [Figura 3.8,](#page-43-1) se observa cómo está representada la distribución de las 88 estanterías y zonificadas. Teniendo como resultado pasillos de 1 m para el tránsito del personal y un espacio de 495.30 m<sup>3</sup> para futuras expansiones y abarcar más solicitudes de traspaso.

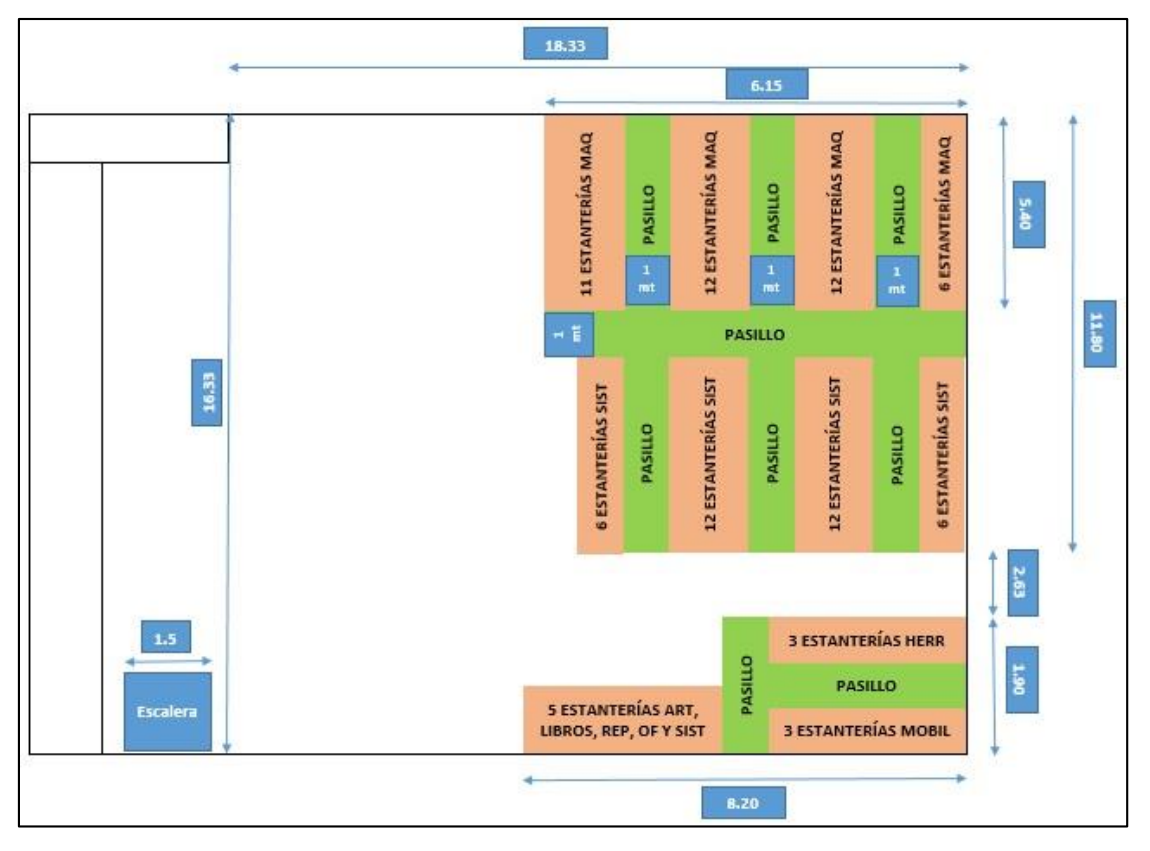

Figura 3.8 Diseño 2 - Distribución arriba [Elaboración propia]

## <span id="page-43-1"></span><span id="page-43-0"></span>**3.5Inversión para el diseño de almacenamiento**

Para tener un mejor entendimiento como afecta económicamente la propuesta de los 2 diseños se procederá a evaluar la situación de ambos diseños por separado en la [Tabla](#page-43-2)  [3.8,](#page-43-2) tomando en cuenta todos los requerimientos necesarios para que se adapten a las propuestas.

<span id="page-43-2"></span>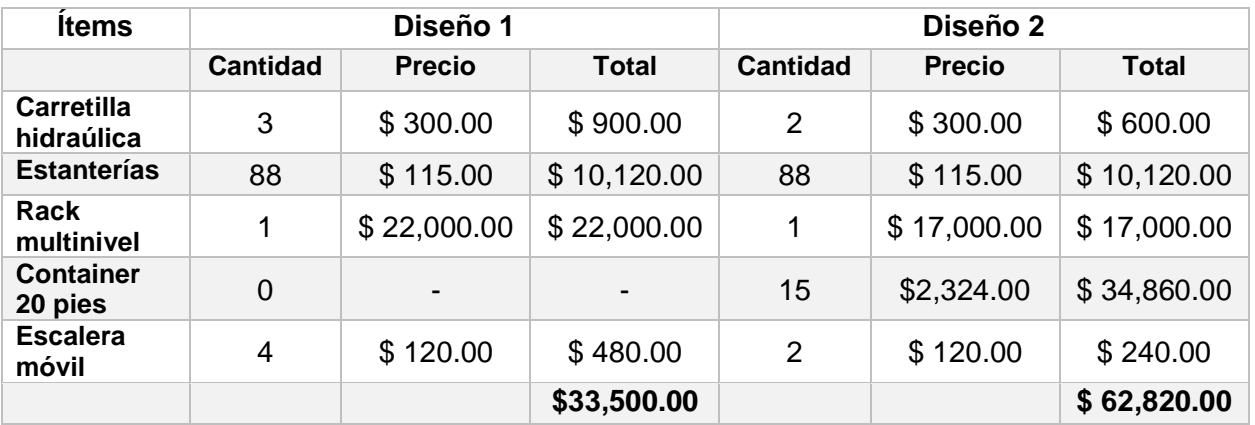

#### Tabla 3.8 Inversión de diseños de almacenamiento [Elaboración propia]

### <span id="page-44-0"></span>**3.6Codificación de ubicación**

<span id="page-44-3"></span>Se implementó el modo de identificación de los bienes almacenados y que se encuentra representado en la [Tabla 3.9.](#page-44-3)

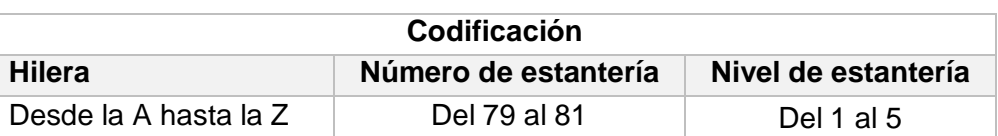

Tabla 3.9 Sistema de codificación [Elaboración propia]

En la [Figura 3.9](#page-44-2) se muestran 2 claros ejemplos de cómo quedaría codificado usando el sistema propuesto.

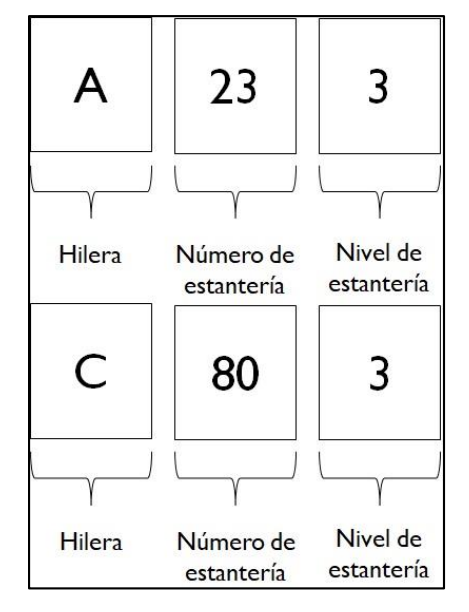

Figura 3.9 Ejemplos de codificación [Elaboración propia]

## <span id="page-44-2"></span><span id="page-44-1"></span>**3.7Verificar**

En la etapa de verificar se hizo uso del software Flexsim que es un software de simulación para la propuesta de los dos diseños planteados. Se puede observar en la [Figura 3.10](#page-45-0) y [Figura 3.11](#page-45-1) como estarían distribuidos los espacios según los análisis previamente realizados.

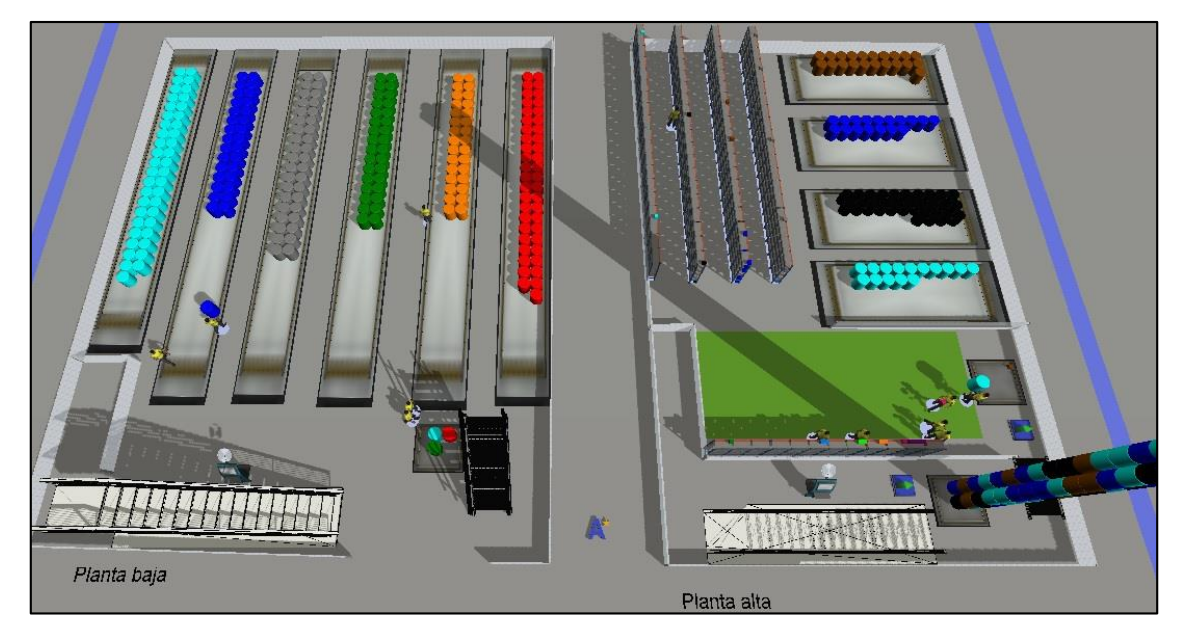

Figura 3.10 Diseño 1 en Flexsim [Elaboración propia]

<span id="page-45-0"></span>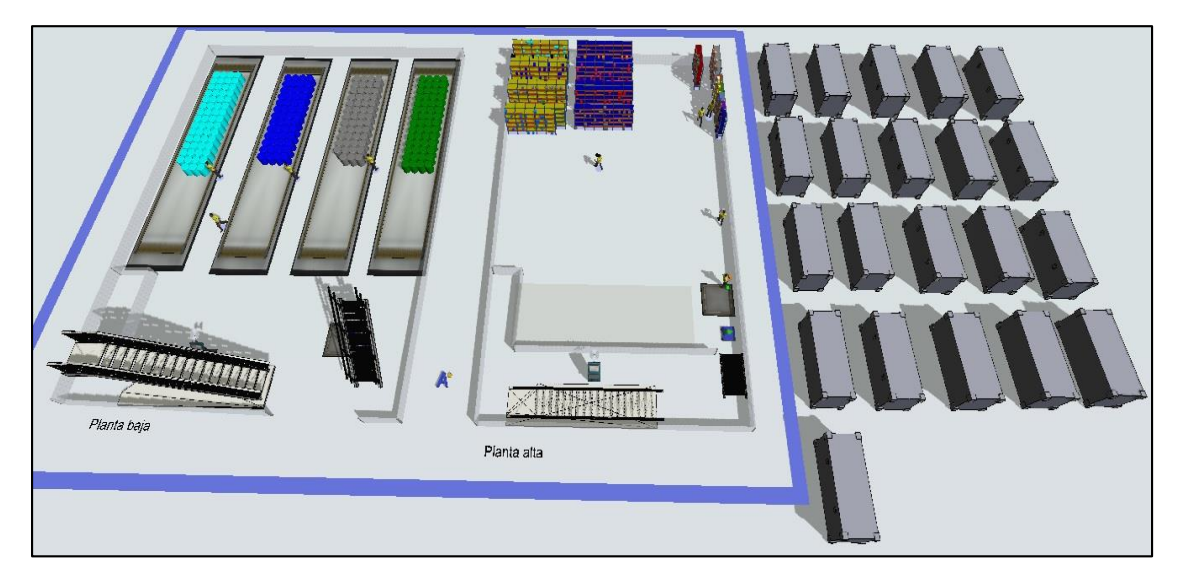

Figura 3.11 Diseño 2 en Flexsim [Elaboración propia]

<span id="page-45-1"></span>En el diseño 1, se requerirá utilizar todo el espacio de almacenamiento actual con pasillos de 1 m que van a dificultar el traslado de los bienes de mayor dimensión, además de que se tendría que utilizar una sección disponible en el área de arriba para esos bienes y en ese caso va a incidir en el peso porque se tendría que utilizar la escalera.

En el diseño 2, se evidencia un mejor tránsito en los pasillos debido al espacio ahorrado en los containers estándar de 20 pies y que permiten tener pasillos de 2 m de ancho para una adecuada transportación de los bienes de mayor dimensión. En la planta alta solo se van a almacenar los bienes de menor dimensión en las estanterías, además de que se obtiene un espacio para una futura expansión.

Es necesario realizar la comparación de los diseños propuestos para tomar una decisión según su funcionalidad, su cumplimiento con las características de diseño planteadas y también en la parte económica, es decir, la inversión. Para esto se procede a segmentar el análisis de estos diseños usando condiciones similares para tener comparaciones simétricas.

## <span id="page-46-0"></span>**3.8Diseño 1**

Este diseño se dividió en 2 partes, el primer análisis va a corresponder a los bienes de mayor dimensión que son almacenados a nivel del piso y los bienes de menor dimensión que son almacenados en racks.

## **3.8.1 Diseño 1 – Bienes grandes**

<span id="page-46-1"></span>Las siguientes características que se establecieron fueron:

- 8 operadores, de los cuales 5 fueron distribuidos a la planta baja y 3 a la planta alta con la idea de que sea un operador por pasillo.
- Las dimensiones de los objetos a almacenar en planta baja son 0.5 m x 1 m x 0.5 m para alcanzar un nivel de 6 pisos de almacenamiento alcanzando los 3 m permitido, mientras que en la planta alta los objetos tienen dimensiones de 0.5 m x 1 m x 0.75 m permitiendo acumular hasta 3 niveles que serían los 2.25 m restantes para obtener la altura máxima permitida.
- Las actividades inician a las 8 am.

La [Figura 3.12](#page-46-2) y [Figura 3.13](#page-47-1) representan la disponibilidad de espacio en la Bodega Pasiva respecto a los bienes grandes, ya que esta información será de mucha utilidad para cumplir con la característica de diseño de visualización de disponibilidad que forma parte de la página web.

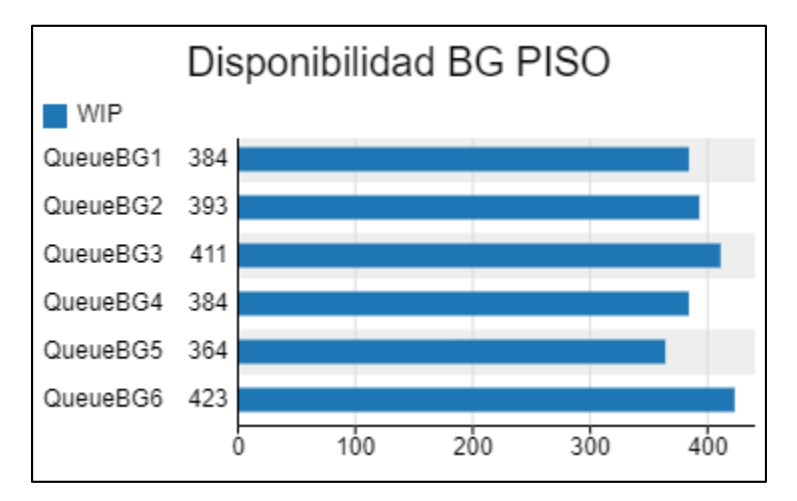

<span id="page-46-2"></span>Figura 3.12 Diseño 1 - Disponibilidad de espacio de BG PISO [Elaboración propia]

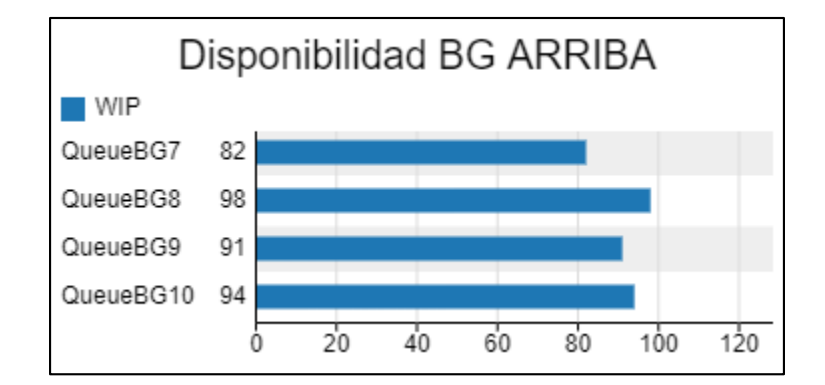

Figura 3.13 Diseño 1 - Disponibilidad de espacio BG ARRIBA [Elaboración propia]

<span id="page-47-1"></span>En la [Figura 3.14](#page-47-2) se observa la distancia total recorrida en metros por los 8 operadores para ocupar todo el espacio disponible en la Bodega Pasiva respecto a los bienes grandes. Teniendo un total de 143 km.

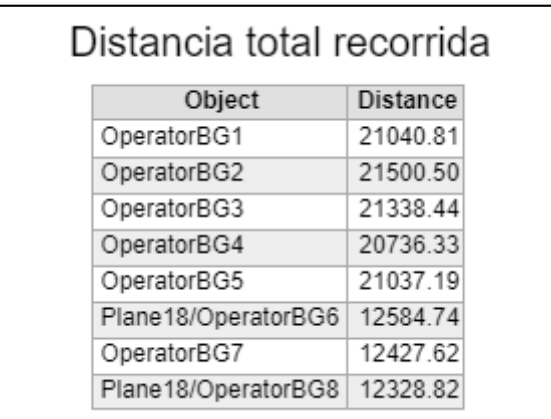

Figura 3.14 Distancia recorrida por los operadoresBG [Elaboración propia]

## <span id="page-47-2"></span>**3.8.2 Diseño 1 – Bienes pequeños**

<span id="page-47-0"></span>Las siguientes características que se establecieron fueron:

- 5 operadores, todos dirigidos a hacer el almacenamiento en las estanterías ubicados en la parte de arriba.
- 4 hileras con 19 estanterías y 1 hilera con 12 estanterías, todas con medidas de 0.9 m x 0.45 m x 2.25 m.
- Las actividades inician a las 8 am.

La [Figura 3.15](#page-48-2) muestra lo que sería un indicador de disponibilidad de espacio en las estanterías refiriéndose a los bienes pequeños.

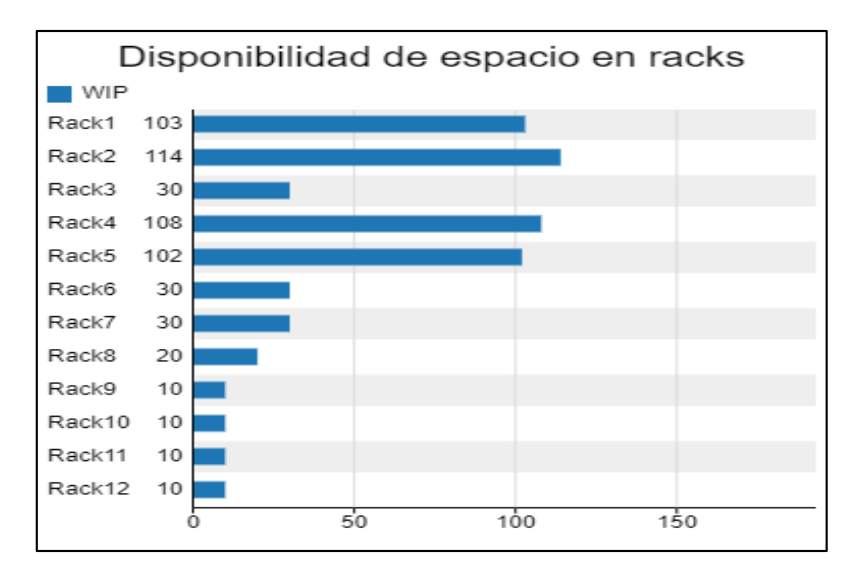

Figura 3.15 Diseño 1 - Disponibilidad de espacio en racks [Elaboración propia]

<span id="page-48-2"></span>El desplazamiento de los operadores dentro de la Bodega Pasiva es un factor que está considerado dentro de un indicador como se muestra en la [Figura 3.16,](#page-48-3) acumulando un total de 40.97 km recorridos.

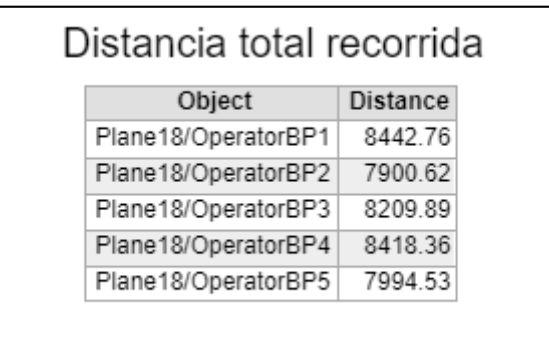

Figura 3.16 Diseño 1 - Distancia recorrida por los operadoresBP [Elaboración propia]

## <span id="page-48-3"></span><span id="page-48-0"></span>**3.9Diseño 2**

Este diseño se dividió en 2 partes, el primer análisis va a corresponder a los bienes de mayor dimensión que son almacenados a nivel del piso y los bienes de menor dimensión que son almacenados en racks.

#### **3.9.1 Diseño 2 – Bienes grandes**

<span id="page-48-1"></span>Las siguientes características que se establecieron fueron:

 8 operadores, todos ubicados en planta baja para hacer almacenamiento de bienes grandes.

- Las dimensiones de los objetos a almacenar en planta baja son 0.5 m x 1 m x 0.5 m para alcanzar un nivel de 6 pisos de almacenamiento alcanzando los 3 m permitido.
- Las actividades inician a las 8 am.

En este diseño se contará con 2 indicadores para hacer visible la disponibilidad de espacio para el almacenamiento de bienes grandes, ya que, todos estos serán ubicados en planta baja y en contenedores. Observe la [Figura 3.17](#page-49-0) y [Figura 3.18.](#page-49-1)

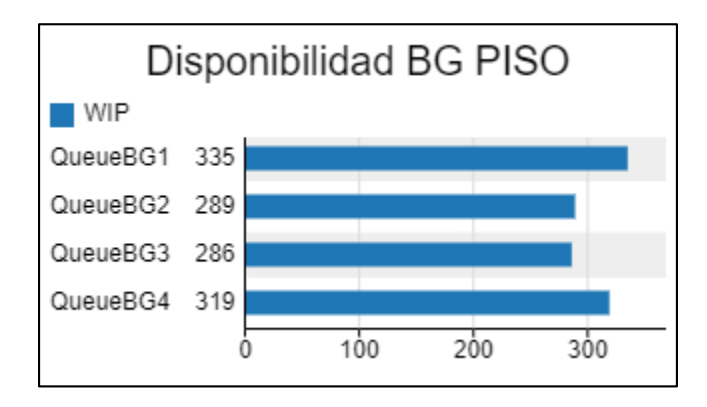

<span id="page-49-0"></span>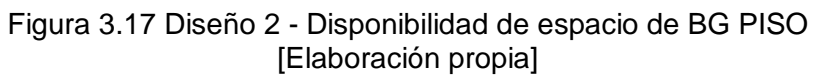

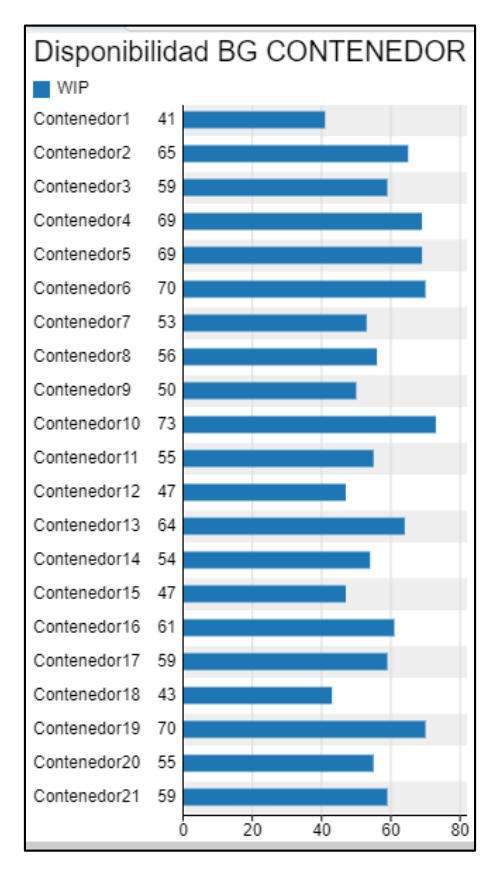

<span id="page-49-1"></span>Figura 3.18 Disponibilidad de espacio de BG CONTAINER [Elaboración propia]

Para complementar el análisis se agregó un indicador respecto a la distancia recorrida por los 8 operadores para poder ocupar el máximo volumen permitido en la planta baja, con un total acumulado de 59.16 km. Observe la [Figura 3.19.](#page-50-1)

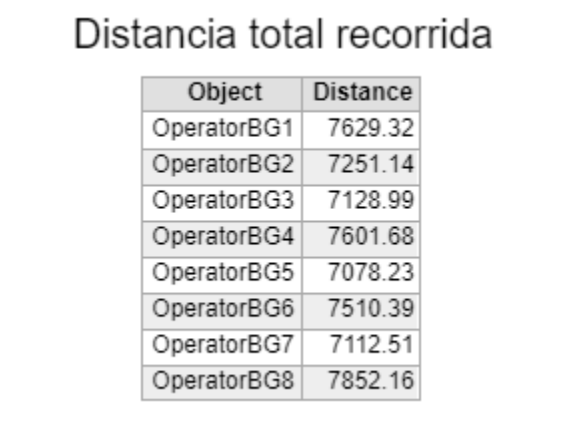

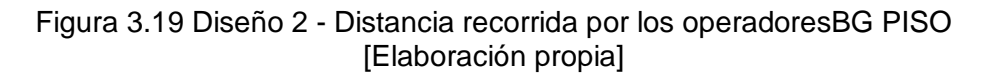

<span id="page-50-1"></span>Se incluye la [Figura 3.20](#page-50-2) en donde se muestran las distancias recorridas por los operadores para llenar los 21 containers. Obteniendo un total de 183.90 km.

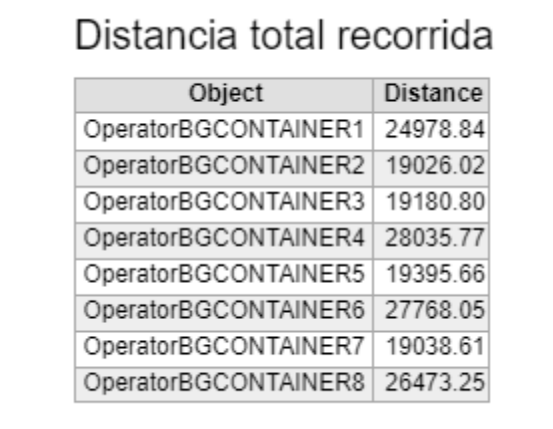

<span id="page-50-2"></span>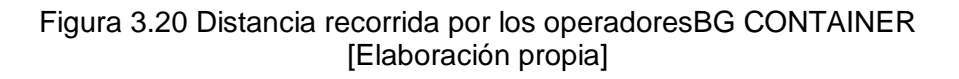

## **3.9.2 Diseño 2 – Bienes pequeños**

<span id="page-50-0"></span>Las siguientes características que se establecieron fueron:

- 5 operadores, todos dirigidos a hacer el almacenamiento en los racks ubicados en la parte de arriba.
- 12 hileras de racks de 6 estanterías, 2 hilera de rack de 5 estanterías, 2 hileras de rack de 3 estanterías, todas con medidas de 0.9 m x 0.45 m x 2.25 m.
- Las actividades inician a las 8 am.

También va a contar con un indicador que permita la visualización de disponibilidad de espacio en las estanterías, como se observa en la [Figura 3.21.](#page-51-1)

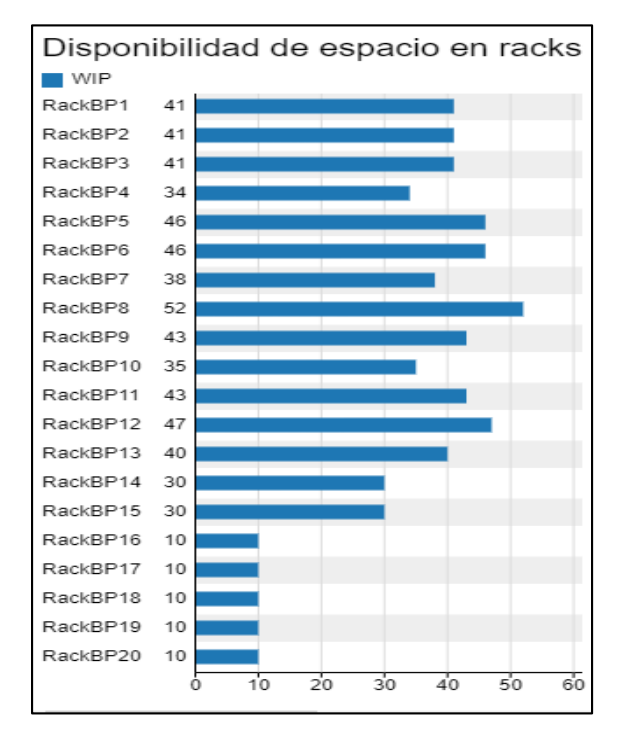

Figura 3.21 Diseño 2 - Disponibilidad de espacio en racks [Elaboración propia]

<span id="page-51-1"></span>Y como último indicador en la [Figura 3.22](#page-51-2) se muestran las distancias recorridas por los 5 operadores para ocupar el 100% de espacio en las estanterías, acumulando un total de 51.88 km.

| Distancia total recorrida |          |
|---------------------------|----------|
| Object                    | Distance |
| Plane18/OperatorBP1       | 10317.63 |
| OperatorBP2               | 10478.03 |
| Plane18/OperatorBP3       | 10050.08 |
| Plane18/OperatorBP4       | 10636.67 |
| Plane18/OperatorBP5       | 10400.07 |

Figura 3.22 Diseño 2 - Distancia recorrida por los operadoresBP [Elaboración propia]

## <span id="page-51-2"></span>**3.9.3 Resumen de resultados**

<span id="page-51-0"></span>En la [Tabla 3.10](#page-52-0) se indican los resultados obtenidos por los diseños planteados y ayuda a tener un mejor entendimiento de cuán beneficioso podría ser un diseño respecto a otro analizando su funcionalidad principal que es el almacenamiento.

<span id="page-52-0"></span>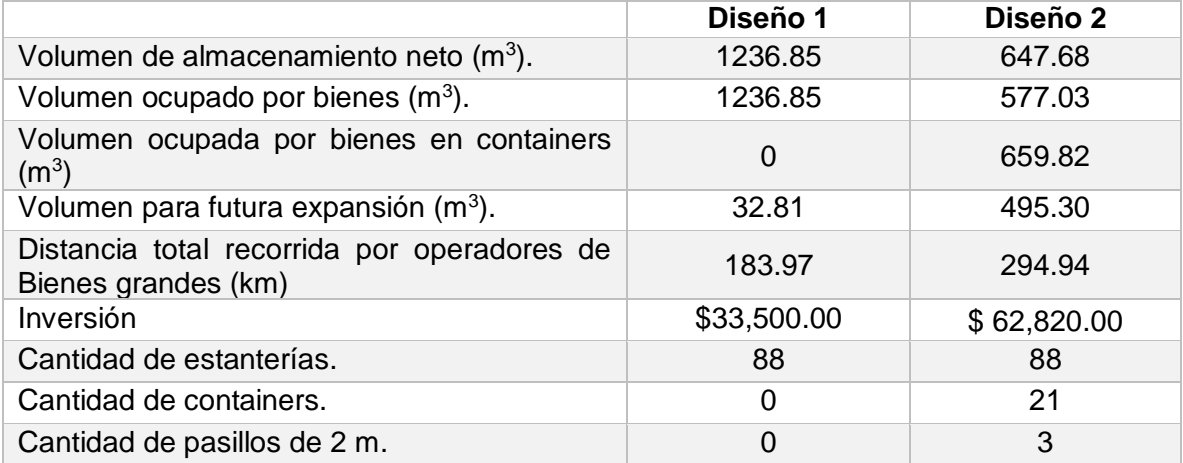

#### Tabla 3.10 Resultados de los diseños propuestos [Elaboración propia]

El diseño 2 presenta una ventaja en cuanto a utilización del espacio en Bodega Pasiva por requerir menos espacio para almacenar todos los bienes obsoletos y aun así tiene un área considerable para una futura expansión que permitirá el aumento de estanterías y poder atender a más facultades o centros.

<span id="page-52-1"></span>Es importante saber si los diseños planteados tuvieron incidencia en las características técnicas revisadas anteriormente y saber si cumplen, para esto se realizó la [Tabla 3.11.](#page-52-1)

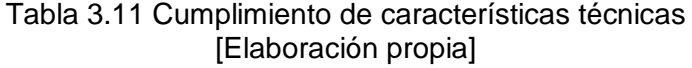

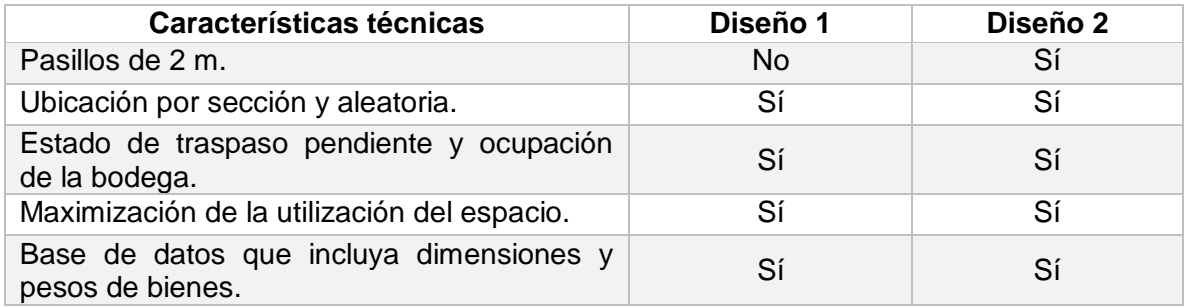

El diseño 2 presenta una única ventaja que es la de tener 3 pasillos de 2 m que surgió como solución para un requerimiento del cliente, siendo así ambos diseños se rigieron bajo estas premisas que van a ocasionar un impacto gradual en la toma de decisión para la elección del diseño.

# **CAPÍTULO 4**

## <span id="page-53-1"></span><span id="page-53-0"></span>**4 CONCLUSIONES Y RECOMENDACIONES**

## <span id="page-53-2"></span>**4.1Conclusiones**

- Se elige realizar el diseño 1 por su funcionalidad, la capacidad de almacenar todos los bienes en un solo lugar y el total de su inversión, además que se logra identificar las necesidades del cliente y se cumple con la mayoría de las características técnicas propuestas.
- Se realizó el prototipo de la página web a través de una aplicación para que el usuario pueda observar la disponibilidad de espacio en la Bodega Pasiva y poder iniciar un traspaso de bienes sin ningún inconveniente.
- El almacenamiento por sección y aleatorio va a permitir identificar con mayor facilidad los bienes de mayor rotación.
- La capacidad para almacenar bienes grandes es de 1236.85 m<sup>3</sup>.
- La capacidad para almacenar bienes pequeños, es decir, en estanterías es de  $80.19 \text{ m}^3$ .
- El área de estanterías cuenta con un área de expansión de 32.81 m<sup>3</sup>.
- Se tienen 8 pasillos de 1 m de ancho para almacenar los bienes grandes.
- Se utilizan 4 hileras de 19 estanterías y 1 hilera de 12 estanterías sumando un total de 88 estanterías.
- La inversión total requerida es de \$ 33,500.00.

## <span id="page-53-3"></span>**4.2Recomendaciones**

- Incorporar lo más pronto posible a la base de datos los campos de ancho, largo, alto y peso de los bienes para tener una información más real.
- Al momento de realizar el ingreso de un bien asignarle un nombre específico para identificarlo de mejor manera.
- Mantener las medidas de seguridad y de protección personal dentro y fuera de la bodega.
- Establecer políticas de almacenamiento.
- Elaborar un organigrama y manual de funciones.

# **BIBLIOGRAFÍA**

- Gajanan Pendokhare, D., Quazi, T., & Kulkarni, P. (2015). Redesing and manufacturing by using DMADV method. International Journal of Research in Engineering and Technology.
- Garro Echeverría, E. (2016). Desarrollo de proyectos de innovación DFSS con design for six sigma. Costa Rica: Ludovico.
- Gutiérrez Pulido, H., & De la Vara Salazar, R. (2013). Control Estadístico de la Calidad y Seis Sigma. México: Mc Graw Hill.
- Zuñiga Becerra, D., Flores Rojas, L., & Rojas Polo, J. (2019). Mejora de los Procesos de Producción en una Empresa Fabricadora de Electrodomésticos de Línea Blanca Mediante la Metodología Lean Six Sigma. 17th LACCEI International Multi-Conference for Engineering, Education, and Technology: "Industry, Innovation, And Infrastructure for Sustainable Cities and Communities". Jamaica: Profit.
- Alelú Hernández, M., Cantín García, S., López Abejón, N., & Rodríguez Zazo, M. (n.d.). Academia edu. Retrieved from https://www.academia.edu/11394153/Estudio\_De\_Encuestas?bulkDownload=thisP aper-topRelated-sameAuthor-citingThis-citedByThissecondOrderCitations&from=cover\_page
- Cruz Rivero, L., Mar Orozco, C., Pérez Salazar, M. D., Ortiz Martínez, J., & Lince Olguín, E. (2014). Uso de Triz, VOC y QFD como herramientas para el diseño de nuevos productos. Convención científica de ingeniería y arquitectura palacio de convenciones la Habana. Veracruz, México.
- Herrera De la Barrera, J., & Narváez Zúñiga, C. (2017). Metodología para la comprensión de la voz del cliente en entornos dinámicos utilizando el despliegue de funciones de la calidad (QFD). Teknos Revista Científica.
- Martín Macías, L. E., Reyes Sánchez, A., & Lom Monarrez, F. (2016). La innovación y el proceso de desarrollo de dispositivos médicos. Culcyt.
- Bartholdi, J., & Hackman, S. (2019). Warehouse and distribution science. Atlanta.

# **APÉNDICES**

## <span id="page-55-0"></span>**APÉNDICE A: ENCUESTA PARA CUSTODIOS**

## **Encuesta 1: Diseño de Bodega Pasiva**

El objetivo de esta encuesta es poder identificar las necesidades de los clientes que almacenan bienes obsoletos en las bodegas de facultades y centros que posteriormente pasarán a la Bodega Pasiva al momento de iniciar el proceso de traspaso de bienes obsoletos. Y aprovechar las oportunidades de mejora que permitan realizar una gestión más eficaz. La encuesta tomará aproximadamente 5 minutos en poder realizarla.

#### **Pregunta 1**

¿Actualmente tiene bodegas saturadas con bienes obsoletos?

Sí

No

## **Pregunta 2**

¿Ha usado o está usando espacios diferentes a una bodega para almacenar bienes obsoletos?

Sí No

## **Pregunta 3**

¿Desde cuándo presenta este inconveniente? (Indicar sólo el año)

#### **Pregunta 4**

¿Tiene conocimiento acerca de las políticas de funcionamiento y almacenamiento de Bodega Pasiva?

Sí No

## **Pregunta 5**

¿Usted cree que la disponibilidad de Bodega Pasiva influye en el colapso de las bodegas de facultades y centros?

Sí No

## **Pregunta 6**

¿Con qué frecuencia cree que sería adecuado realizar el desalojo de las bodegas de las facultades o centros hacía Bodega Pasiva?

1 mes

2 meses 3 meses **Otra** 

#### **Pregunta 7**

¿Actualmente ha visto usted como están almacenados los bienes obsoletos en Bodega Pasiva?

Sí No

#### **Pregunta 8**

¿Cree usted que el almacenamiento en Bodega Pasiva es adecuado?

Sí

No

#### **Pregunta 9**

¿Considera usted que es necesario un diseño de almacenamiento en Bodega Pasiva?

Sí No

#### **Pregunta 10**

¿Tiene visibilidad de la disponibilidad de la Bodega Pasiva o de los traspasos pendientes?

Sí No

#### **Pregunta 11**

¿Cuál cree que sería la mejor vía para visualizar la disponibilidad de la Bodega Pasiva?

Página web Aplicación móvil Mail institucional **Otra** 

#### **Pregunta 12**

¿Qué tan importante considera usted que es la comunicación con Bodega Pasiva?

No es tan importante Poco importante **Neutral** Importante Muy importante

## **Respuestas**

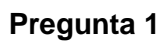

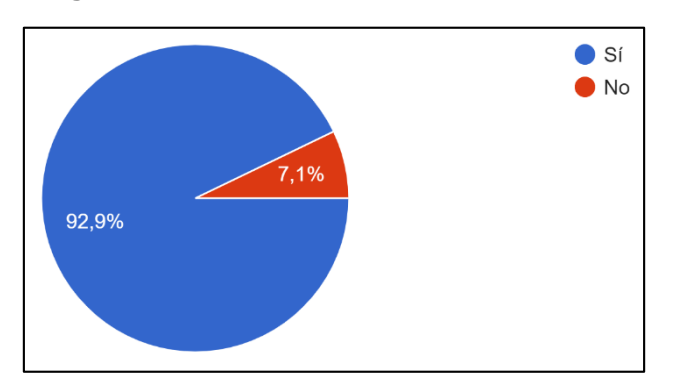

# **Pregunta 2**

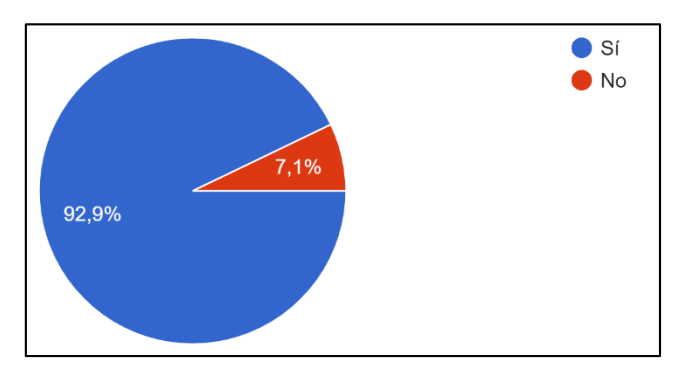

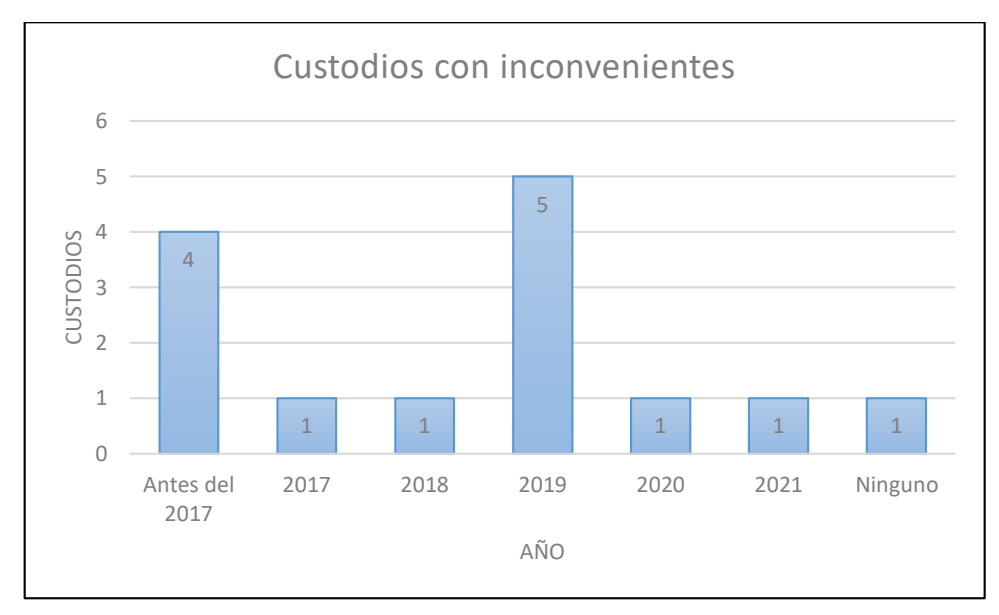

# **Pregunta 4**

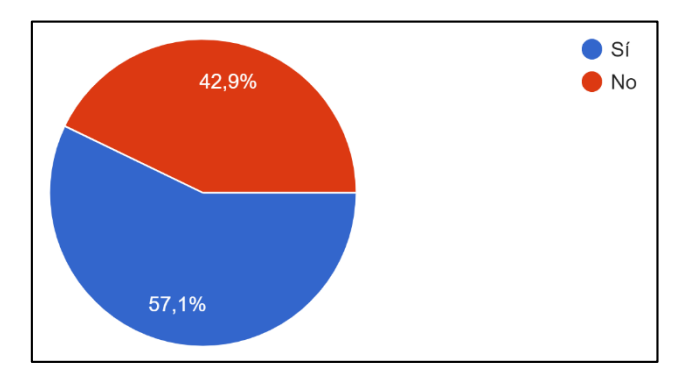

**Pregunta 5**

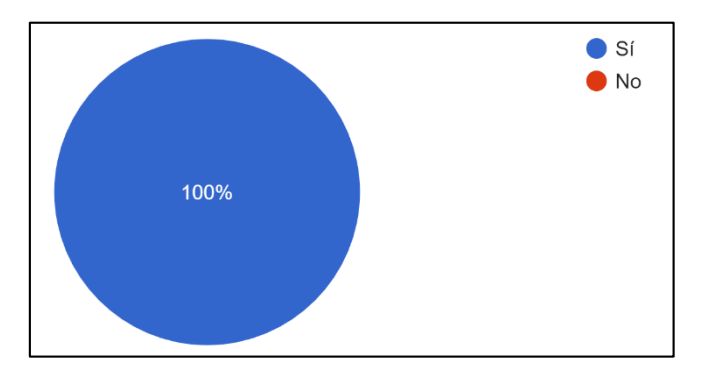

**Pregunta 6**

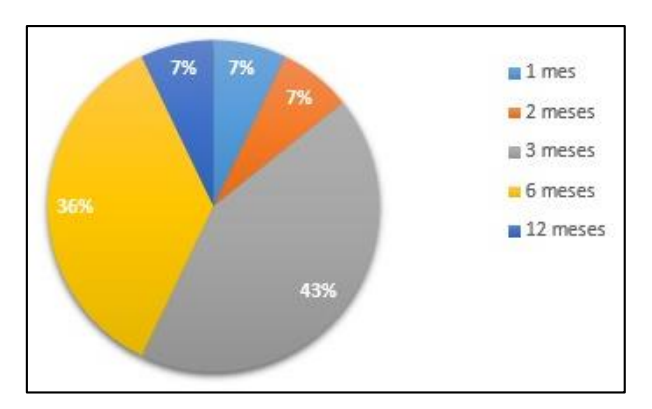

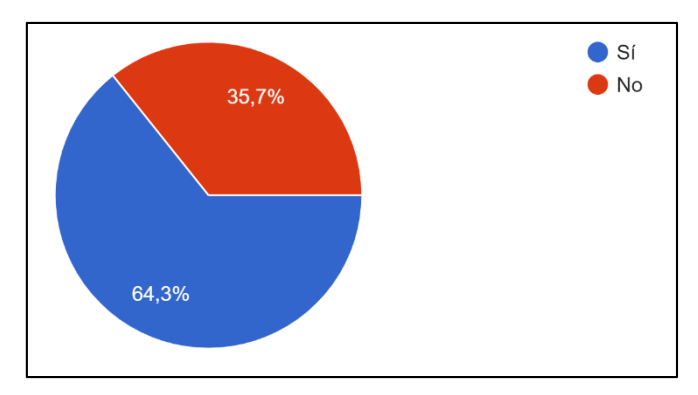

## **Pregunta 8**

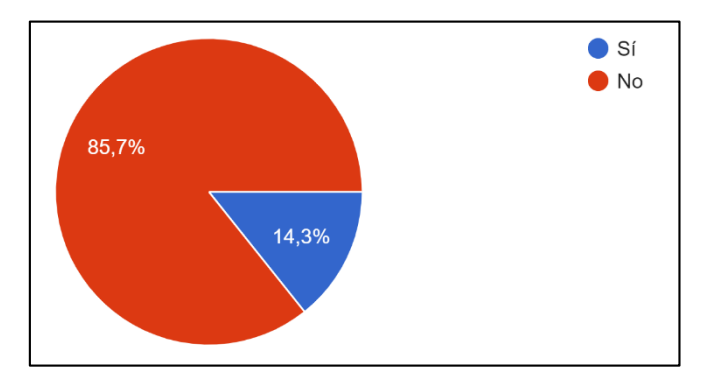

**Pregunta 9**

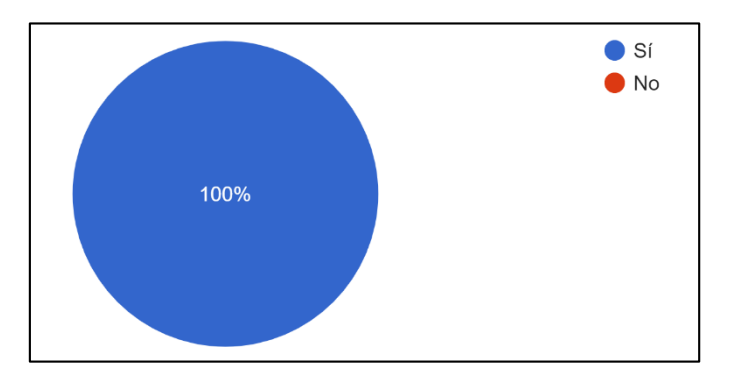

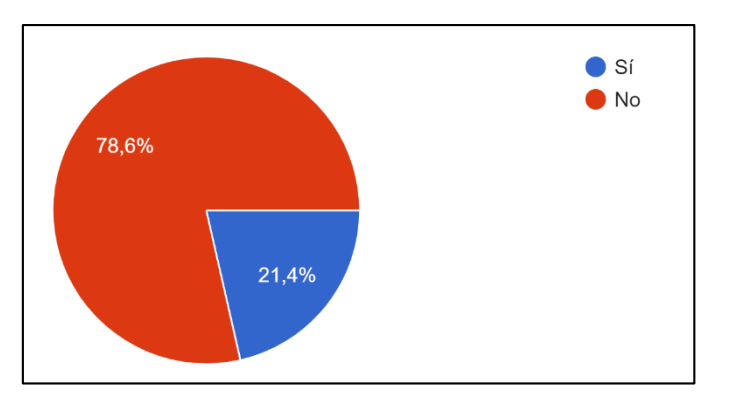

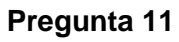

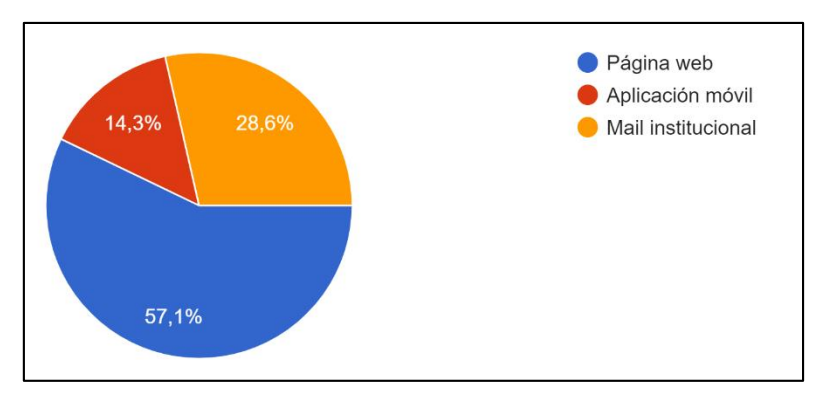

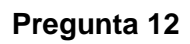

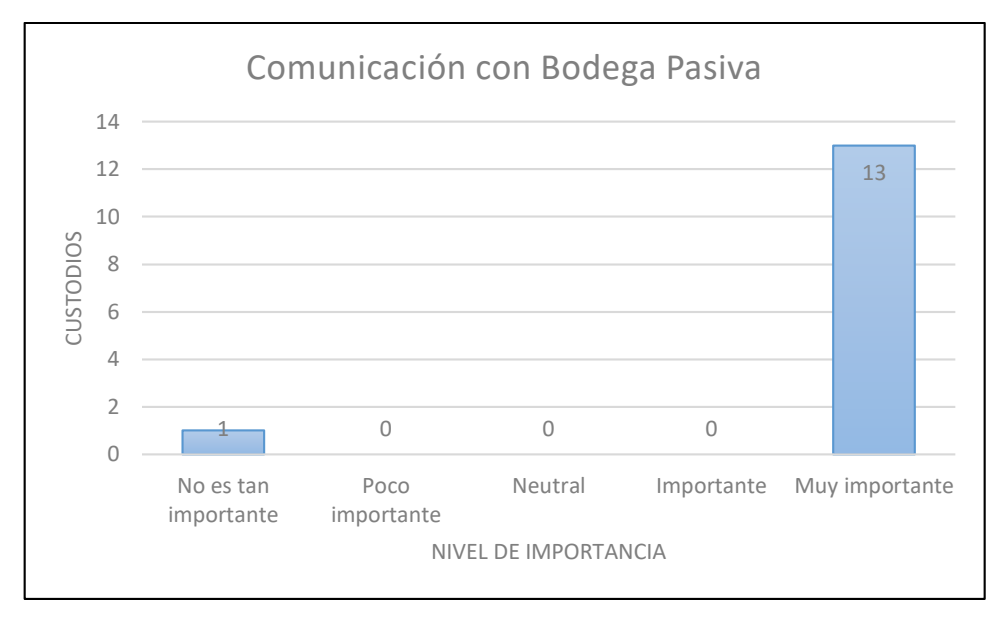

## **APÉNDICE B: ENCUESTA PARA EL RESTO DEL PERSONAL**

## **Encuesta: Diseño de Bodega Pasiva**

El objetivo de esta encuesta es poder identificar las necesidades de los clientes que mantienen alguna relación con Bodega Pasiva al momento de iniciar el proceso de traspaso de bienes obsoletos. Y aprovechar las oportunidades de mejora que permitan realizar una gestión más eficaz. La encuesta tomará aproximadamente 5 minutos en poder realizarla.

## **Pregunta 1**

¿Tiene conocimiento de los problemas que ocurren en Bodega Pasiva?

Sí No

## **Pregunta 2**

¿Podría compartir algún(os) problema(s) que usted considere relevante en la Bodega Pasiva?

## **Pregunta 3**

¿Tiene conocimiento acerca de las políticas de funcionamiento y almacenamiento de la Bodega Pasiva?

Sí

No

## **Pregunta 4**

¿Actualmente ha visto cómo están almacenado los bienes obsoletos en Bodega Pasiva?

Sí No

## **Pregunta 5**

¿Cree usted que el almacenamiento en Bodega Pasiva es adecuado?

Sí

No

## **Pregunta 6**

¿Considera usted que es necesario un diseño de almacenamiento en Bodega Pasiva?

Sí

No

## **Pregunta 7**

¿Tiene visibilidad de la disponibilidad de Bodega Pasiva o de traspasos pendientes?

Sí No

### **Pregunta 8**

¿Cuál cree que sería la mejor vía para visualizar la disponibilidad de la Bodega Pasiva?

Página web Aplicación móvil Mail institucional **Otra** 

## **Pregunta 9**

¿Qué tan importante considera usted que debe ser la comunicación entre los custodios de facultades o centros con Bodega Pasiva?

No es muy importante 1 - 2 - 3 - 4 - 5 Muy importante

#### **Respuestas**

#### **Pregunta 1**

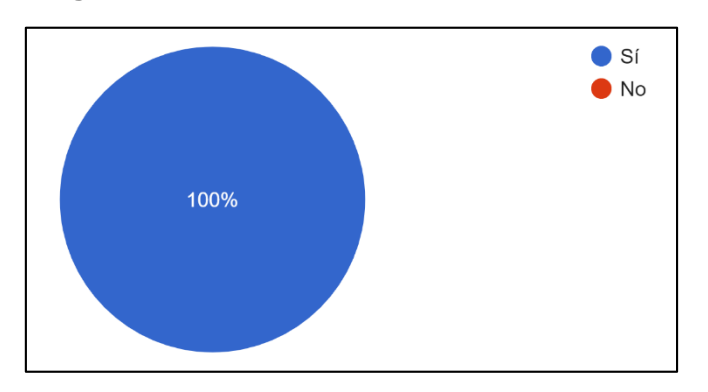

#### **Pregunta 2**

- La disposición de los bienes no es la adecuada, no están ordenados según el tipo de bien. No existe el equipamiento adecuado para almacenar correctamente los bienes y aprovechar el espacio al máximo. No hay personal suficiente enfocado en el trabajo de bodega pasiva.
- Falta de disponibilidad de espacio físico y falta de procedimiento para el almacenamiento
- Falta de espacio y clasificación para ordenarlos por Estado y por tipo de bien.
- Optimización de tiempo en el traslado de un bien hacia la bodega. Venta de los bienes demorado.
- Problemas de recepción y almacenamiento.
- La poca optimización del espacio que genera el retraso de los trámites de traspaso a la bodega pasiva. La dilatación de los procesos de baja de bienes (remates, ventas, etc.) que ayudan al desalojo de bienes en la bodega pasiva.
- No hay espacio, debería facilitarse el traspaso y falta de personal.
- Desorganización de los bienes que reposan en la bodega pasiva, No existe un proceso electrónico que agiliten el proceso de traspaso. No sé cuenta con un sistema de control de bienes para mantener un inventario real y conciso.
- Espacio insuficiente.
- Falta de espacio, no hay un proceso de recepción, almacenamiento y despacho, poco personal, falta de herramientas de trabajo.
- Falta de espacio.

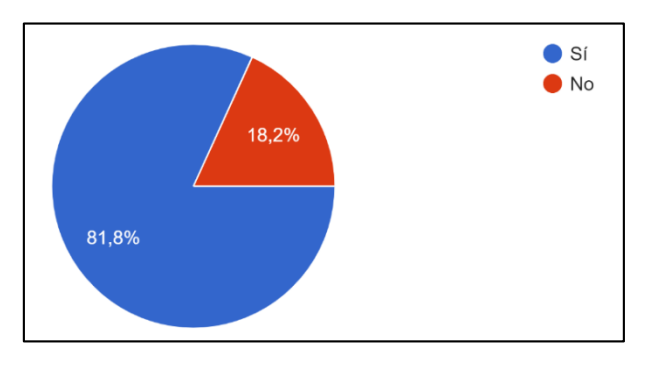

# **Pregunta 4**

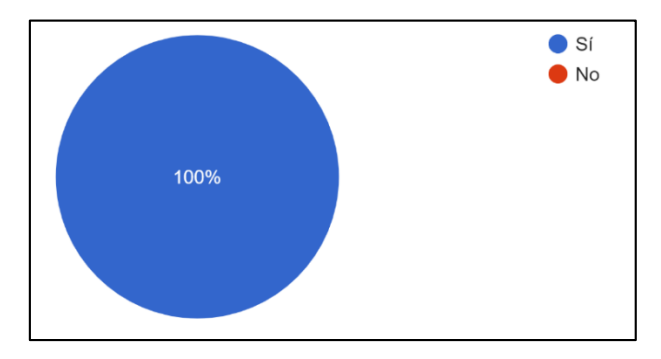

## **Pregunta 5**

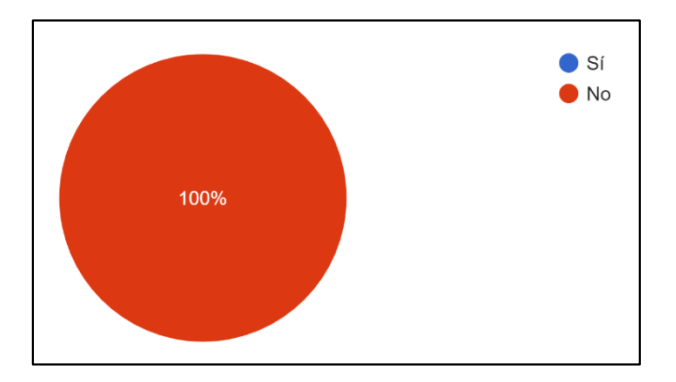

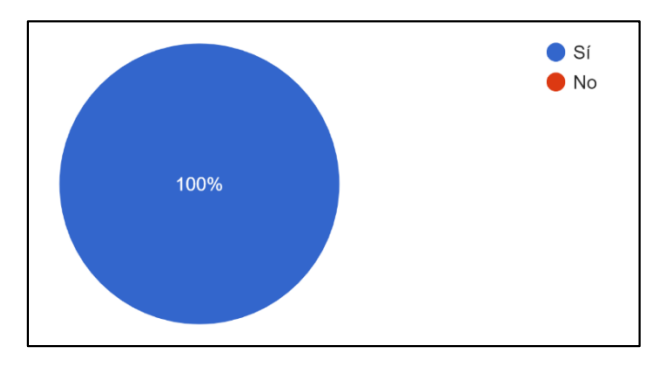

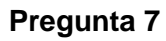

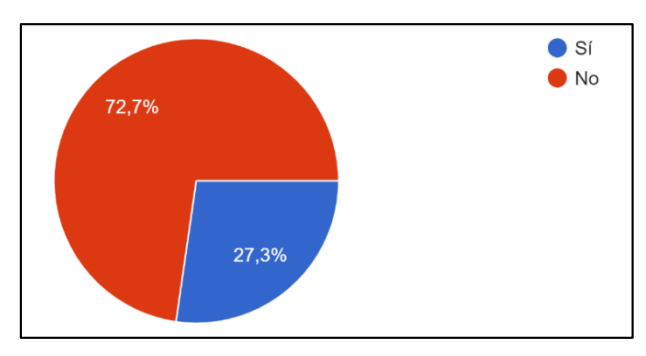

## **Pregunta 8**

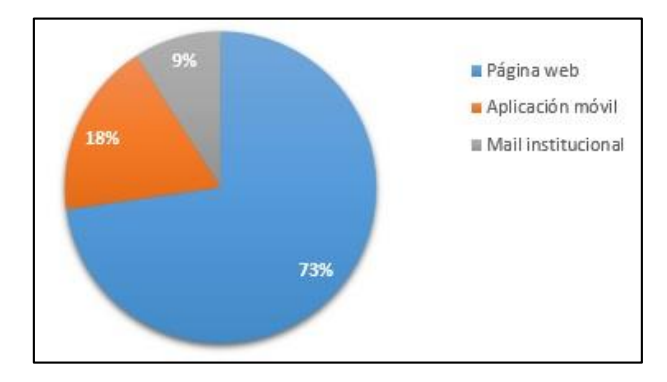

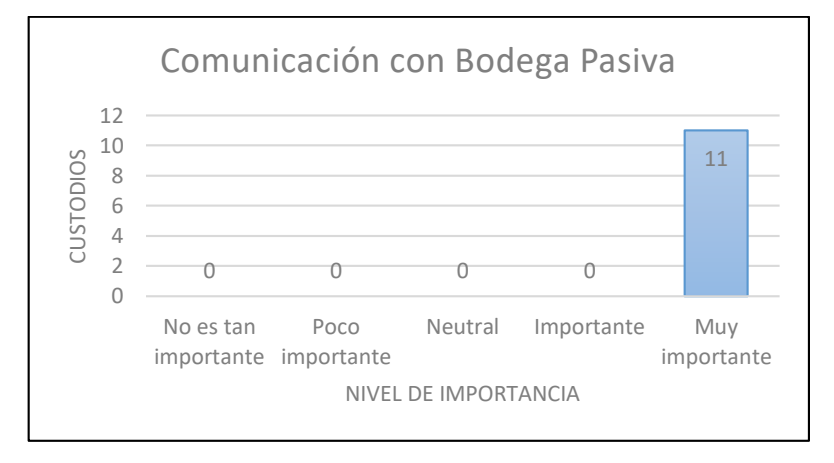

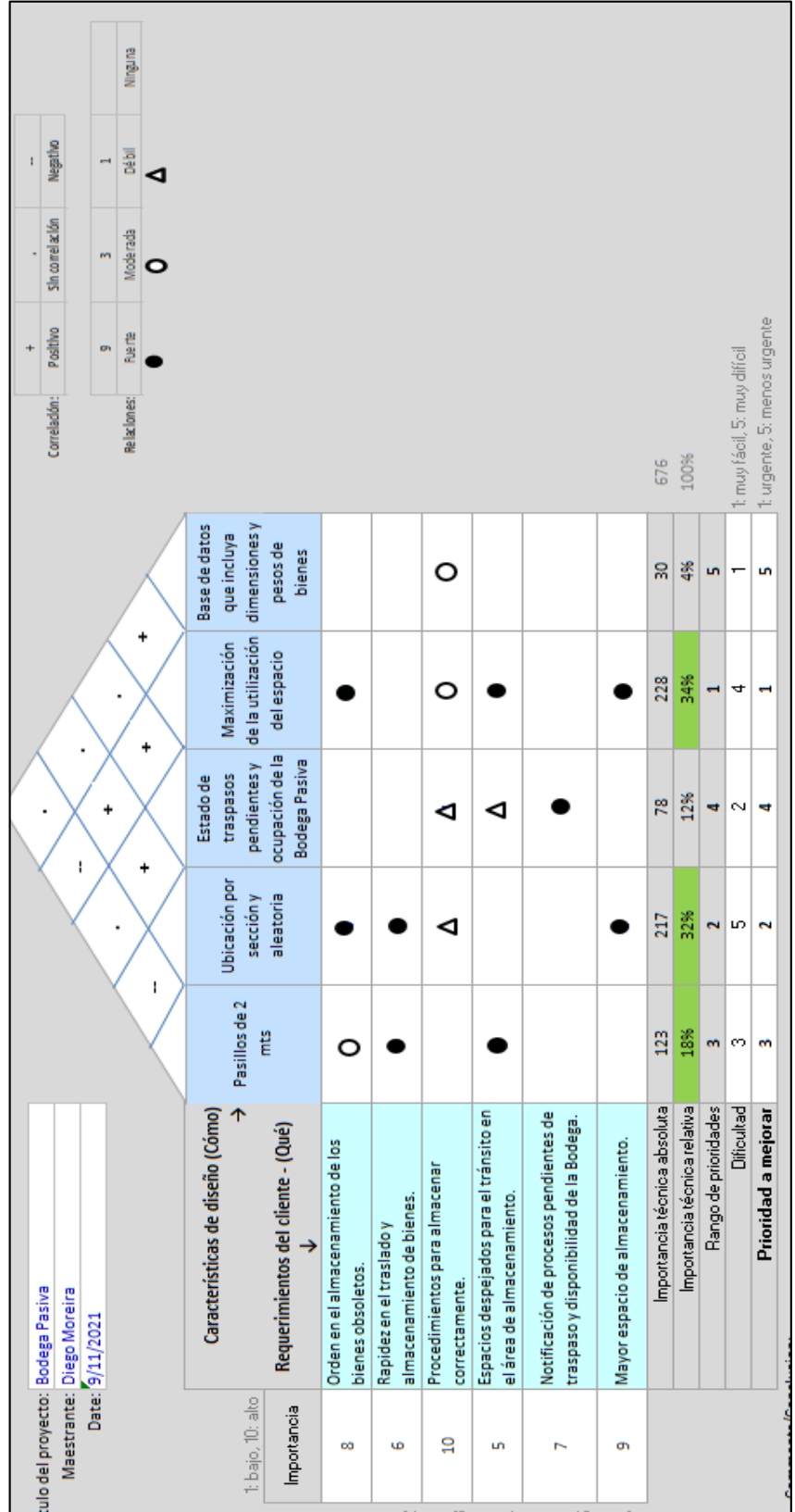

## **APÉNDICE C: QFD – CASA DE LA CALIDAD**